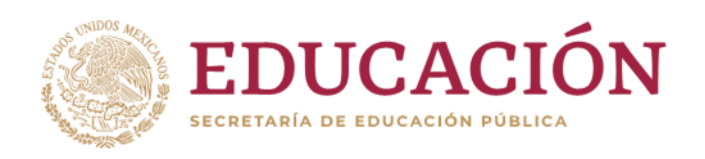

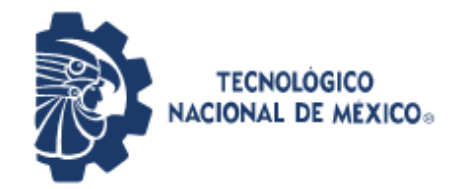

**INSTITUTO TECNOLÓGICO** de Pabellón de Arteaga

**Instituto Tecnológico de Pabellón de Arteaga** Departamento de Ciencias Económico Administrativas

### **INSTITUTO TECNOLOGICO DE PABELLÓN DE ARTEAGA**

### **REPORTE FINAL PARA ACREDITAR RESIDENCIA PROFESIONAL DE LA CARRERA DE ING. GESTIÓN EMPRESARIAL MOD. MIXTA**

**NOMBRE DEL ALUMNO: KENIA PAOLA AGUILAR DE SANTOS NUMERO DE CONTROL: A151050573**

### **[Optimización de supermercado para control y flujo de PCBA´s]**

Flextronics Manufacturing S.A de C.V

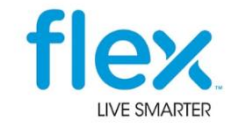

Nombre del asesor externo Nombre del asesor interno Ing. Fátima Alejandra Rodarte Flores Martha Herrera Ambriz

Diciembre 2019

# <span id="page-1-1"></span><span id="page-1-0"></span>**CAPITULO 1 PRELIMINARES**

#### <span id="page-2-0"></span>**TABLA DE ILUSTRACIONES**

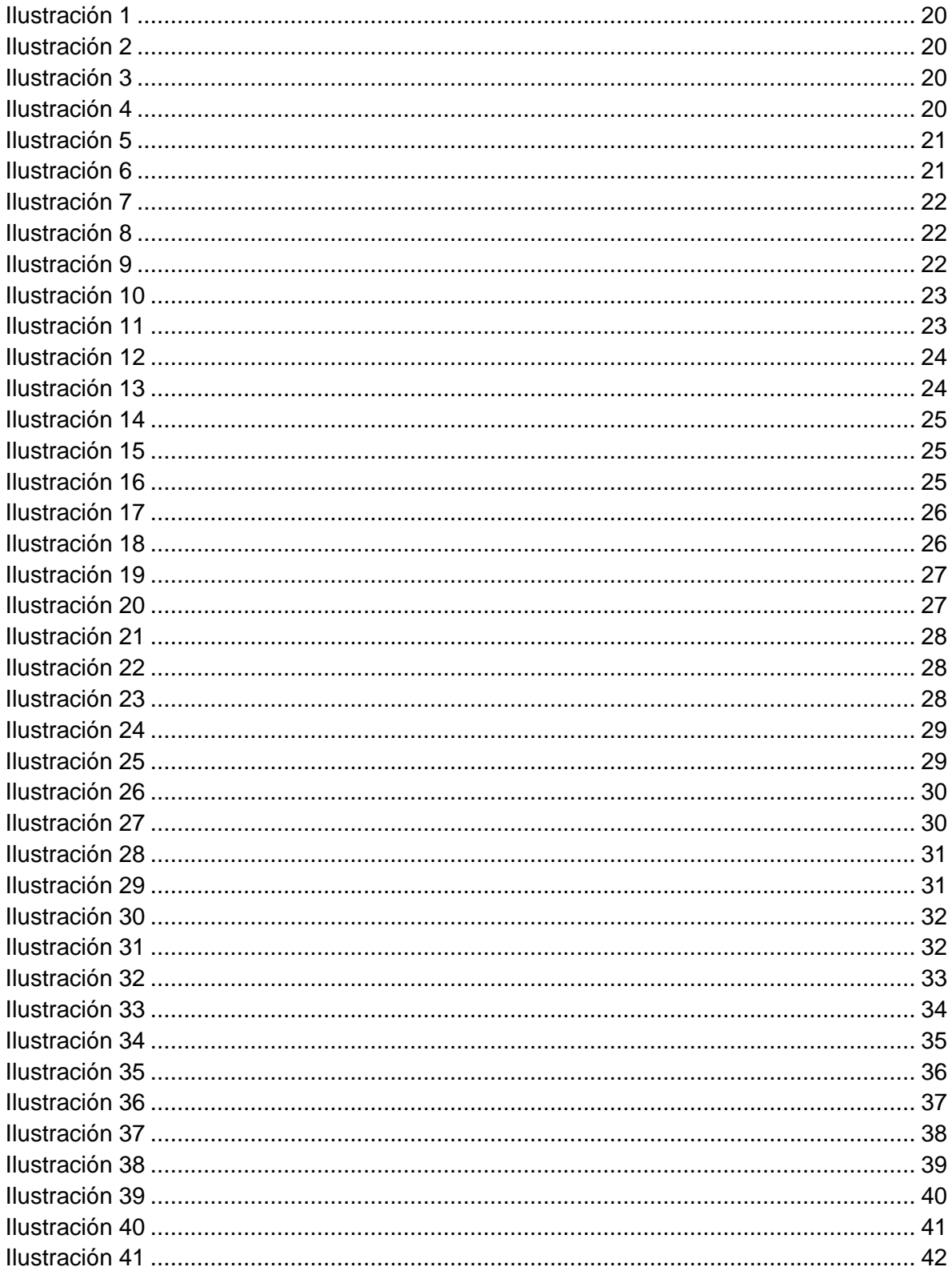

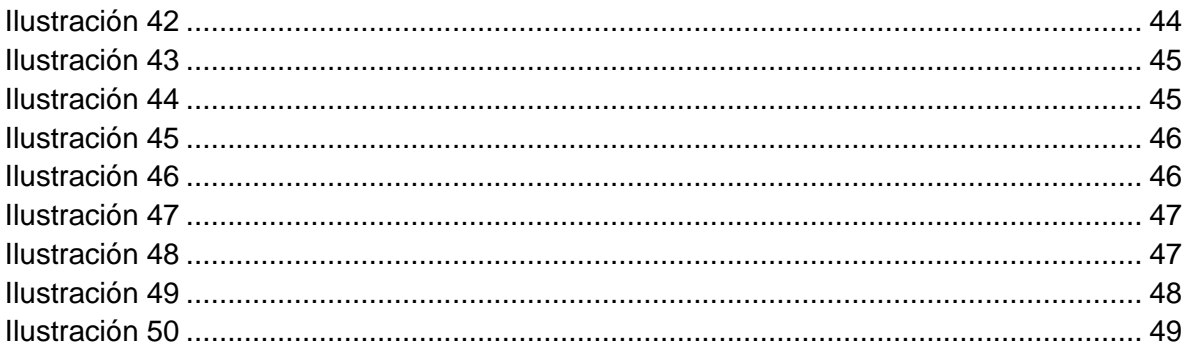

#### **TABLAS**

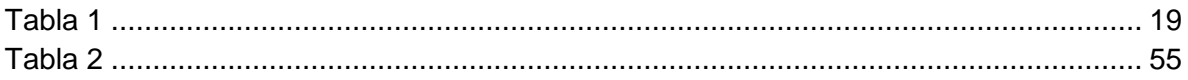

#### <span id="page-4-0"></span>**AGRADECIMIENTOS**

#### **A mi madre:**

Esa mujer que siempre ha creído en mí, por tu amor y apoyo incondicional. Por su paciencia y apoyo que en todo momento me demostró y siempre estuvo ahí para impulsarme y seguir adelante, por ser la persona a quien más amo.

Escribo estas líneas para expresarte mi eterna gratitud, por todos los sacrificios que realizaste por mí, esos gestos jamás se borrarán de mi mente y siempre los tendré presentes.

Si hoy en día soy alguien profesional, se debe principalmente a ti, puesto que las lecciones más valiosas que adquirí, me las diste tú. Te amo con todas mis fuerzas.

#### **A mis hijos:**

Porque a pesar de ser tan pequeños me han motivado como nadie en este mundo, porque aunque a veces había días que ni a la escuela quería ir, ellos presumían de tener a la mamá más inteligente. Porque a pesar de ver cada mañana su carita triste, al tener que despedirme por ir a la escuela, seguían sintiéndose orgullosos de mí, porque aunque había noches que no los apoyaba con sus tareas, por tener que seguir en las mías, seguían confiando en mí.

Por ellos son quienes me motivaron y gracias a ellos estoy terminando. Gracias mis bebes.

Con todo mi amor y agradecimiento quería dedicar este logro a mis hijos porque representa el amor que siempre me impulso para realizar este sueño, siendo ellos la inspiración para tomar este reto como madre y profesionista.

#### **A mi padre:**

Porque a pesar de que no está cerca, él siempre ha estado y estará en mi corazón y lo único que deseo es que se sienta orgulloso de mí.

Estoy consciente de que sacar adelante a tu familia no ha sido sencillo y por eso admiro más tu fortaleza y determinación.

Eres un hombre responsable y de buenos sentimientos, mi mejor amigo y de quien siempre estaré orgullosa, lo digo de corazón. Te amo papá

#### **A mis compañeros de Flex:**

Gracias Lalo, porque hasta el cansancio me repitió que tenía que terminar la universidad, por creer en mí, fue que me convencí de que así seria.

A Gonzalo, quién en mi estancia de Crus, me motivo tanto para seguir con mis estudios y no rendirme.

A Hortensia, que fue quién me apoyo cuando más mal me sentí, cuando aunque veía que yo no quería, me alentaba para seguir adelante, Gracias

A Cinthya, quien en los buenos y malos momentos siempre ha estado ahí, por ser la primera persona en la que pienso cuando algo bueno o algo malo me pasa.

A Julio, porque no me dejo sola cuando viví mis peores días en Flex.

#### <span id="page-5-0"></span>**RESUMEN**

Lo que realice en el área de PCBAS (Printed Circuit Board), fue soporte a las líneas de SMT (Tecnología de montaje superficial) y PTH (Pin Through Hole), así mismo la implementación del SMKT (Supermercado), lo que primero realice fue propuesta de rediseño de layout, hice mi Layout de SMKT en AUTOCAD, después se hiso una junta por parte de ingeniería y gerencia para definir el nuevo prototipo, se pido autorización de las personas involucradas en este movimiento, a ingeniería de calidad, manufactura, lean.

También se rediseñaron algunas estaciones con sus respectivos bancos para poder tener un estándar en dicha área.

Hice el diseño en Excel, envié mi diseño al área de Creeform, mientras se realizaba la colocación del cancel.

Se acondiciono el área con una cancelería, para tener todo el material concentrado creando un almacén, se instalaron dos estaciones, la de recibo de material y la se surtido.

Se actualizo el SOP (GEN-NI-SOP00411-A MPI SUPERMERCADO INDUSTRIAL ORIGINAL) INSTRUCCIONES DEL PROCESO DE MANUFACTURA.

En el cual se daba el entrenamiento al personal operario, para la realización de cada una de las operaciones.

Se hiso un monitoreo de resultados, el cual identificamos que dio un buen resultado, más eficiente el surtido de material favoreciendo en el tiempo de surtido PCBAS en el SMKT.

#### <span id="page-6-0"></span>**INDICE**

### Tabla de contenido

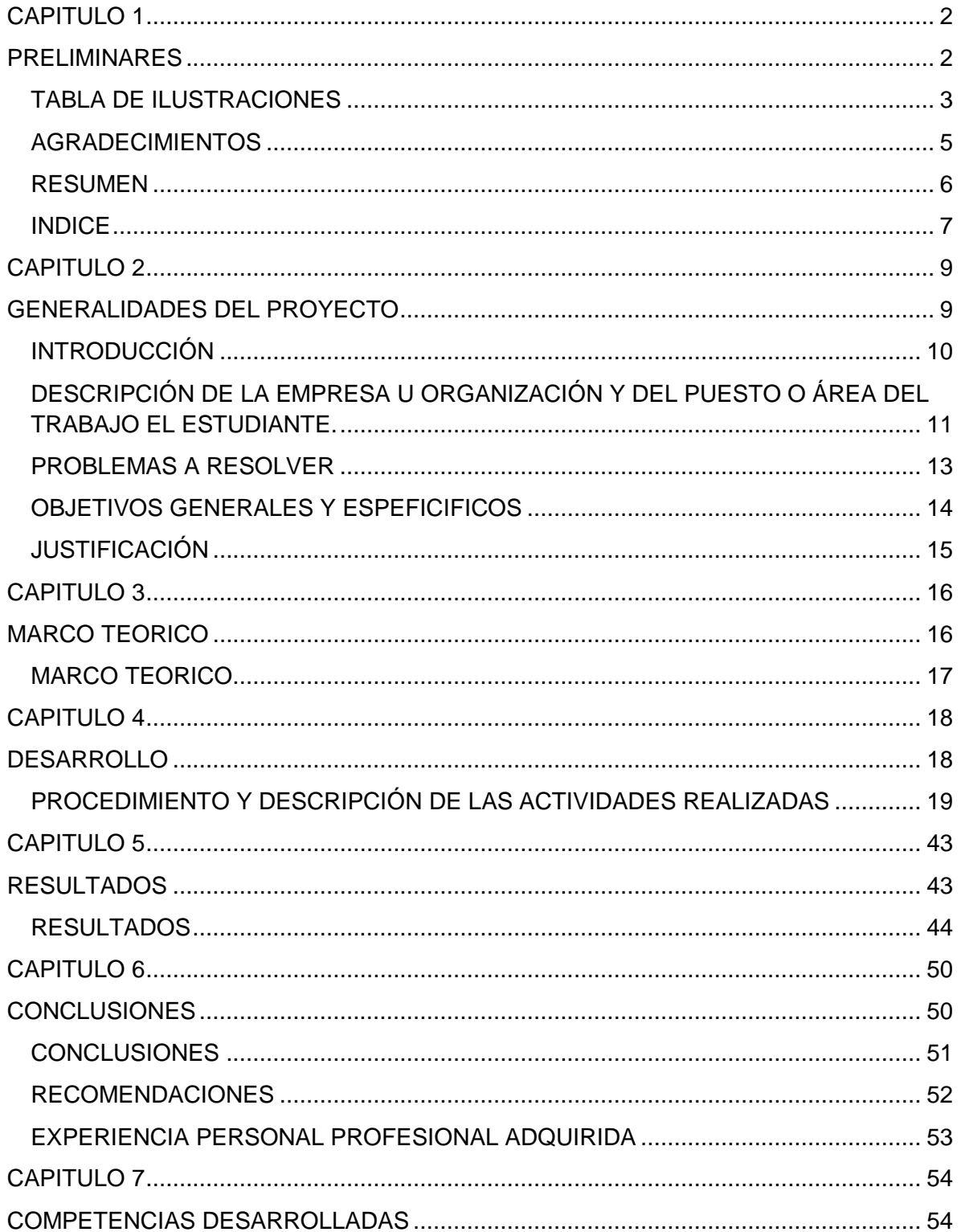

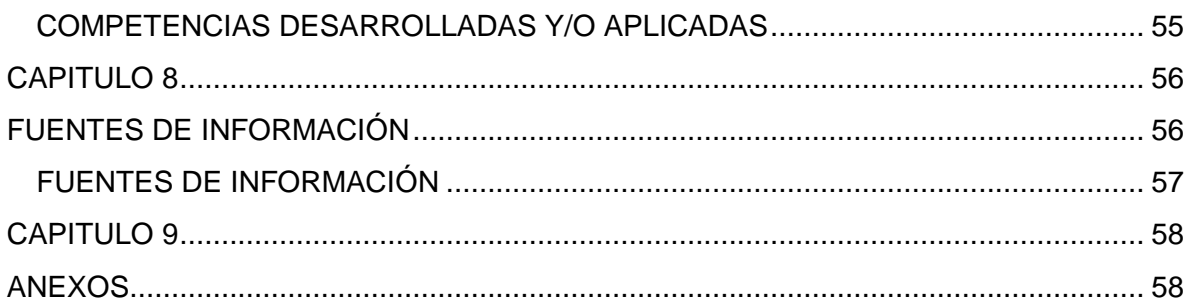

## <span id="page-8-1"></span><span id="page-8-0"></span>**CAPITULO 2 GENERALIDADES DEL PROYECTO**

#### <span id="page-9-0"></span>**INTRODUCCIÓN**

La correcta planificación de la producción es clave para el negocio, esto implica la rigurosa coordinación y ejecución de un sin número de factores, a fin de poder lanzar puntualmente y con éxito un proyecto, respetando los costos preestablecidos. Las actividades vinculadas a fábrica y con la cadena de suministro deben planearse, a fin de alcanzar la secuencia de fabricación más rápida, segura y óptima.

Lo que se lograra con este proyecto es controlar el flujo de las tarjetas electrónicas, controlado las entradas y salidas, optimizando el tiempo de surtido.

Para mejorar alguna acción o trabajo realizada, esto nos da a entender que la optimización de recursos es buscar la forma de mejorar el recurso de una empresa para que esta tenga mejores resultados, mayor eficiencia o mejor eficacia.

Las empresas deben tener una mejora continua de sus recursos y administración para obtener una calidad adecuada de sus servicios ya que está en constante interacción con las personas.

Es la acción de buscar la mejor forma de hacer algo, esto quiere decir que es buscar mejores resultados, mayor eficiencia o mejor eficacia en el desempeño de algún trabajo u objetivo a lograr, en este caso del recurso de una empresa, llamándose optimización de recursos.

Es un modelo de gestión enfocado justamente a la creación de un flujo de producción que sea capaz de entregar el mejor y máximo valor a sus clientes, pero con el mínimo de recursos requeridos, teniendo una producción ajustada sin desperdicios y con la máxima calidad.

#### <span id="page-10-0"></span>**DESCRIPCIÓN DE LA EMPRESA U ORGANIZACIÓN Y DEL PUESTO O ÁREA DEL TRABAJO EL ESTUDIANTE.**

#### **Flextronics Manufacturing Ags, S.A. de S.V. Blvd. a Zacatecas Km 9.5**

En dicha empresa se realizan diferentes tipos de operaciones, por ejemplo:

- •Ensamble de tablillas electrónicas
- •Operaciones de Fabricación Metálica
- •Fabricación de productos
- electromecánicos complejos
- •Fabricación de Partes de repuesto
- •Re manufactura
- Inyección de plásticos
- Laboratorio de pruebas de embalaje

•AutoLabs (Grupo de Ingeniería Avanzada)

•Centro de Reciclado

#### **¿Quién es Flex?**

Diseñamos y creamos productos inteligentes para un mundo conectado.

#### **HISTORIA**

"Flextronics" fue fundada por Joe Mackenzie en el año 1969 en Estados Unidos, con capital norteamericano, las primeras instalaciones se ubicación en San José California, donde actualmente se encuentran sus oficinas corporativas. Cambio su nombre a Flex en Julio del 2016, para evidenciar la diversidad de segmentos a los que atiende.

#### **MISION**

Crear un mundo más conectado e inteligente

#### **VISION**

A simpler, richer life throught technology

#### **VALORES**

Colaboración intensa Enfoque apasionado al cliente Ejecución disciplinada rápida y bien pensada **Donde la gente hace la diferencia.**

Compromiso tenaz a la mejora continúa Firme deseo de ganar

#### **FLEX AGUASCALIENTES**

34 años en Aguascalientes Adquisicion de la corporación de Xerox en 2001 + 5000 empleados Productos de Alta Mezcla / Alta Complejidad

- ●Xerográficos CRU's
- ●Impresoras, Copiadoras
- ●Cámaras de videovigilancia
- ●Medidores para Agua, Luz y Gas
- ●Sistemas para ensobretar papel
- ●HLA's para impresoras 3D
- ●Dispositivos para control de accesos
- ●Impresoras de etiquetas
- ●HLA's de tragamonedas
- ●Dispositivos RX para densitometrías óseas
- ●Camas para hospitales
- ●Escáner de ultrasonido para mastografías
- ●Subensamble para analizadores de células y tejidos
- ●Dispositivos para diálisis peritoneal
- ●PCBA's médicos
- ●Engrapadora para operaciones quirírgicas
- ●Medidores de Glucosa en la sangre
- ●Camas para cuidado de paciente en casa

En la empresa Flex estaré desarrollando el puesto de **Practicante Manufacturing 5001 (Industrial Engineer)** en las líneas de SMT del área de PCBA´s

Esta área es de soporte para los ingenieros de procesos, damos soporte Visual Management, Layout de líneas, autorización para movimientos de líneas, toma de tiempos a estaciones.

El equipo de ingeniería industrial del departamento de PCBA's es el encargado de optimizar los procedimientos de mejora continua para disminuir los costos de producción, optimizando los tiempos ciclos para aumentar la productividad. También es el equipo responsable de definir los layouts en pro de mejorar los flujos e instalaciones. Además de desarrollar los análisis de capacidad de la mano de obra y de la maquinaria para asegurarse de cumplir la demanda esperada en el tiempo esperado.

#### <span id="page-12-0"></span>**PROBLEMAS A RESOLVER**

Las líneas de SMT del área de PCBA´s, en la empresa Flex, sufren problemas de almacenamiento, contando con un supermercado, en el cual ingresan diferentes tipos de tarjetas PCBA's, para ser almacenadas bajo demanda.

El proceso actual es almacenar tarjetas electrónicas en carros viajeros en un área delimitada. A un costado del supermercado provisional, al cual llegan los supervisores de las líneas de SMT, dejan sus carros viajeros a guardar en esta área, cuando necesitan tarjetas para hacer su segundo proceso, el mismo personal operario busca su material ahí, como no está identificado, causa perdida de tiempo y retrasos en la producción.

Por lo que se decide extender el supermercado, incluyendo carros magazine, para tener un mejor control, saber qué modelo de tarjeta ingresa, su cantidad y lugar de destino, teniendo una tarjeta KANBAN.

Este supermercado provisional cuenta con mucho material en WIP (Work In Process), ya que dependiendo la capacidad de magazine, es la cantidad de tarjetas electrónicas almacenadas, cada carrito tiene un costo, por tal motivo se necesitan dar más vueltas de inventarios.

Encontramos que en esta área se almacenan diferentes modelos de tablillas sin ningún tipo de control, no sabe qué modelo esta, que cantidad esta almacenada ni cuánto tiempo van a durar en dicho supermercado.

Por tal motivo se ha decidido por parte de la ingeniería rediseñar esta área, extendiendo el supermercado.

Habilitando una aplicación y estaciones para controlar el inventario de cada una de las tarjetas.

En esta nueva aplicación creada por el Ing. Cesar Reyes, nos permitirá controlar el inventario, entradas y salidas y así mejorara el tiempo de surtido.

#### <span id="page-13-0"></span>**OBJETIVOS GENERALES Y ESPEFICIFICOS**

#### *General*

Diseñar una propuesta de indicadores para medir la gestión en el supermercado.

Desarrollar habilidades y obtener conocimiento a base de la implementación del SMKT, contribuir a la gestión de empresas e innovación de procesos; así como al diseño, implementación y desarrollo de sistemas estratégicos de negocios, optimizando recursos de un entorno global, con ética y responsabilidad social.

#### *Especifico*

Realizar el diagnostico de la situación actual de los indicadores, informes, entre otros utilizando el centro de investigación y gestión del conocimiento.

Desarrollar un supermercado de PCBA´s con los principios FIFO (first inputs, first outputs).

Con el fin de eficientar tiempo de surtido de picklist, facilitar la localización de material, incrementar la flexibilidad de las localidades (magazines).

Recopilar antecedentes de la empresa y datos de información de situación de almacenamiento de tarjetas electrónicas.

Elaborar propuestas del diseño de los indicadores de gestión para la empresa.

#### <span id="page-14-0"></span>**JUSTIFICACIÓN**

La mayoría de los almacenes sufre de pérdida o desviación de materiales, considero que este tema es importante para cada uno de los involucrados de esta empresa pues ya que evitara retrasos en el surtido de las líneas de producción.

La realización de la expansión del SMKT, funciona de manera favorable evitando un mal control de inventario.

La experiencia ya no solo es importante para los empleados, también es importante la proactividad y capacidad, son algunas del as habilidades que desarrollare como residente en Flextronics Manufacturing (Flex). Ya que a la hora de enfrentar problemas son esenciales en el mundo laboral actual.

En el mundo laboral las habilidades blandas son claves para conseguir éxito profesional.

Así mismo poder desarrollar habilidad para adaptarse a los cambios rápidamente, ser multitarea y saber trabajar en equipo son aptitudes sustanciales.

La capacidad de liderazgo será útil tanto en el trabajo como en la vida en general. Es necesario saber evaluar, resolver situaciones y decidir cuál es la más apropiada.

Las relaciones interpersonales tienen como objetivo convencer a los empleados de que eres lo que ellos necesitan. Ser confiable, dedicado y trabajador.

# <span id="page-15-1"></span><span id="page-15-0"></span>**CAPITULO 3 MARCO TEORICO**

#### <span id="page-16-0"></span>**MARCO TEORICO**

Ante el problema del flujo de PCBAs, identificamos que era necesario tener un inventario para poder controlas las entradas y salidas del SMKT, dando como solución una buena optimización y flujo de tarjetas.

**Optimización** es la acción y efecto de optimizar. Este verbo hace referencia a buscar la mejor manera de realizar una actividad. [\(https://definicion.de/optimizacion/\)](https://definicion.de/optimizacion/)

**Inventarios** es el conjunto de artículos o mercancías que se acumulan en el almacén pendientes de ser utilizados en el proceso productivo o comercializados. Otra definición de inventario vinculada al ámbito económico es la relación ordenada de bienes de una organización o persona, en la que además de los stocks, se incluyen también otra clase de bienes. También el documento que recoge la relación de dicho artículos se le conoce como inventario.

[\(https://www.economiasimple.net/glosario/inventario\)](https://www.economiasimple.net/glosario/inventario)

#### **FIFO** First Input First Output

El método de inventario FIFO (primero en entrar, primero en salir, por sus siglas en inglés) alude a que los primeros productos que se compran también serán los primeros que se vendan. El inventario FIFO puede verse como un modelo teórico del flujo real de productos, utilizado en el contexto de la contabilidad o las finanzas. El inventario FIFO también puede considerarse como un práctica de cadena de suministro, diseñada para limitar los problemas de vencimiento u obsolescencia, que tienen un impacto negativo sobre los productos almacenados. El análisis de inventario FIFO permite calcular la *antigüedad* del stock, así como identificar inventario de baja rotación o muerto. Esta página documenta el modo en que se lleva a cabo el análisis FIFO en la práctica y explica los límites, tanto teóricos como prácticos, de este método.

([https://www.lokad.com/es/metodo-de-inventario-fifo\)](https://www.lokad.com/es/metodo-de-inventario-fifo)

**PCBAS** Circuito electrónico empleado en equipos complejos y construido sobre una base de circuito impreso plana y fabricada en plástico o fibra, provista de conectores para facilitar su inserción o sustitución sin necesidad de soldaduras. La tarjetas electrónicas generalmente forman parte de un conjunto mucho mayor y su utilización es característica de la arquitectura modular de los equipos.

### <span id="page-17-1"></span><span id="page-17-0"></span>**CAPITULO 4 DESARROLLO**

#### <span id="page-18-1"></span>**PROCEDIMIENTO Y DESCRIPCIÓN DE LAS ACTIVIDADES REALIZADAS**

<span id="page-18-0"></span>**Tabla 1**

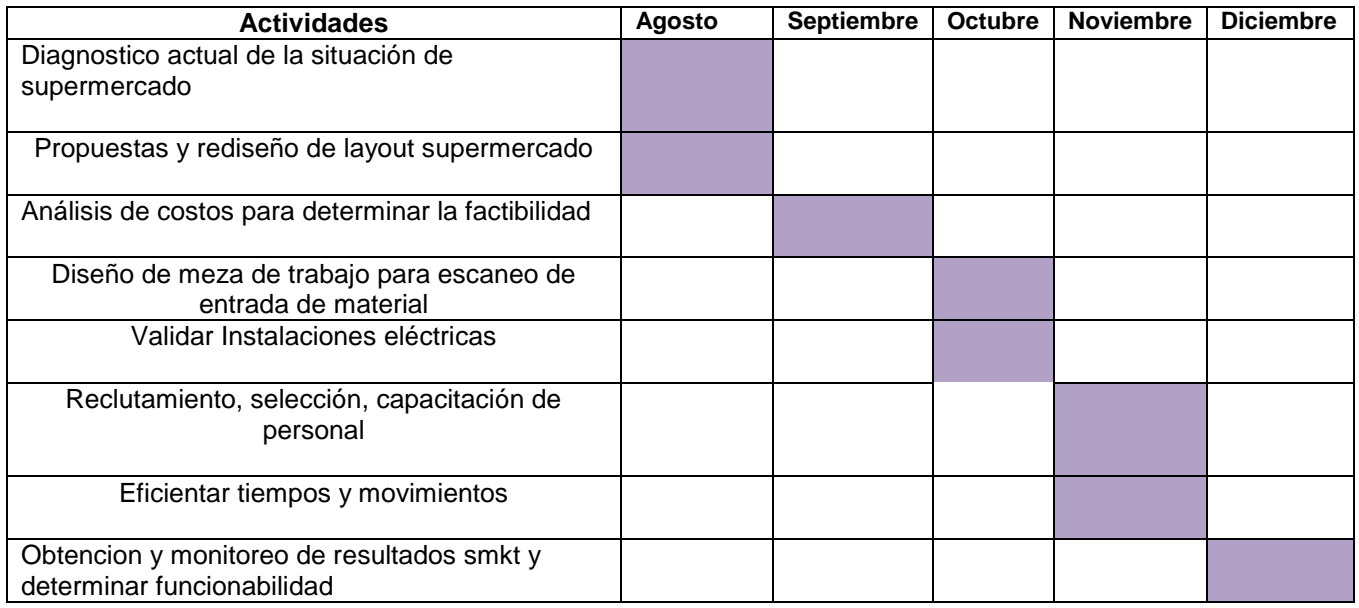

El área de PCBA´s (Printed Circuit Board) sufre de mal almacenamiento de tarjetas, ya que el personal operario no es consiente al realizar sus operaciones, hacen mal acomodo de las tarjetas ocasionando re trabajos como se muestra en las siguientes ilustraciones 1 y 2.

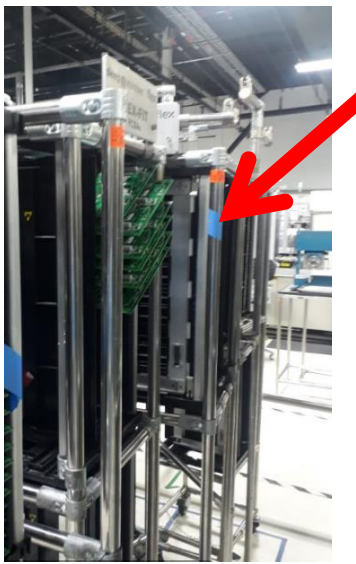

**Ilustración 1**

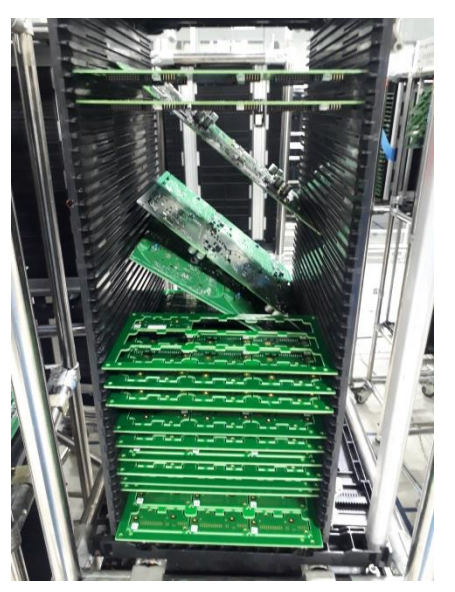

**Ilustración 2**

Así mismo no respetando los señalamientos del área delimitada como se ve en la ilustración 3 y 4

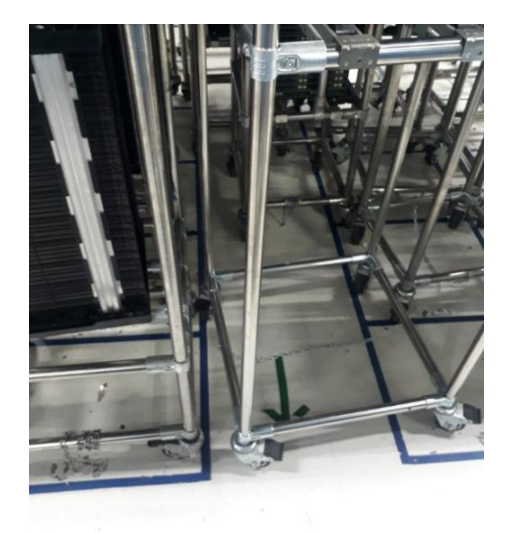

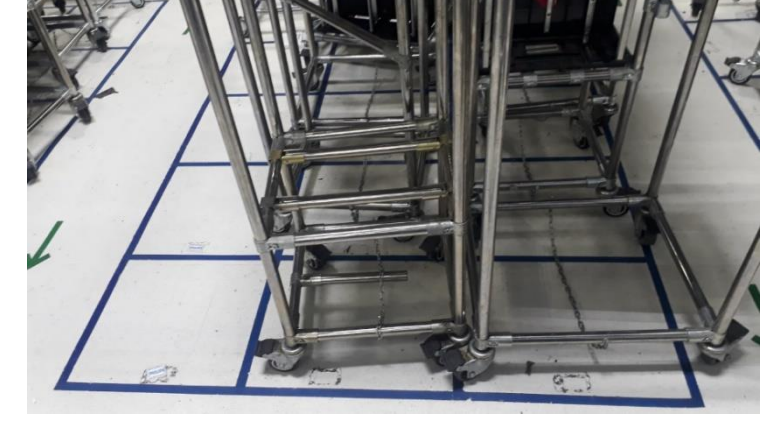

**Ilustración 3**

**Ilustración 4**

Para llevar a cabo este proyecto implica el movimiento de una celda router y soldado manual que se encuentra en el mismo bloque al supermercado ya existente, mi actividad será extender el supermercado y mover esta celda de trabajo a otro bloque que se encuentra a un costado del supermercado, como se muestra en la ilustración 5.

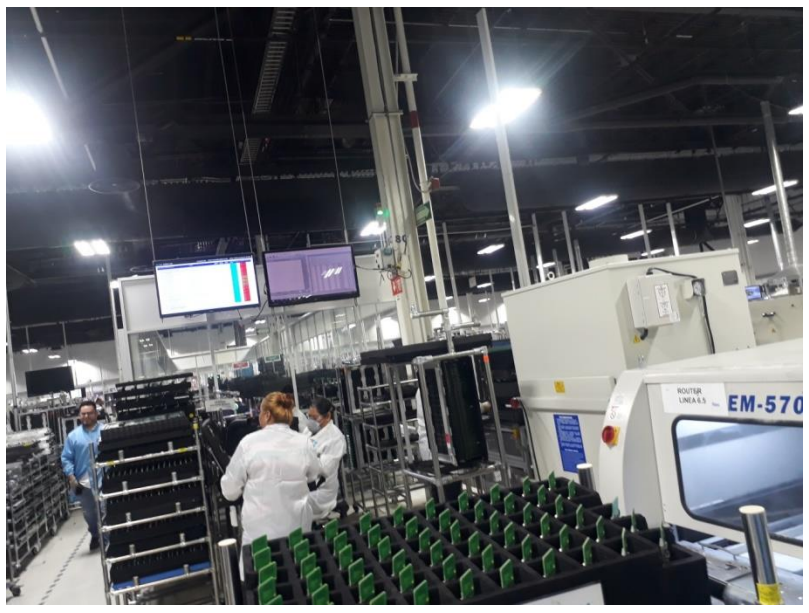

**Ilustración 5**

Teniendo en cuenta que las celdas de router están en un espacio chico, por tal motivo esta área carece de un orden, como se muestra en la ilustración 6, 7 y 8.

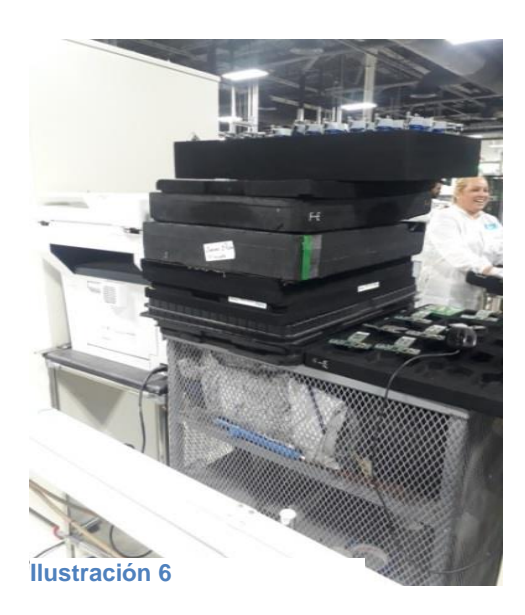

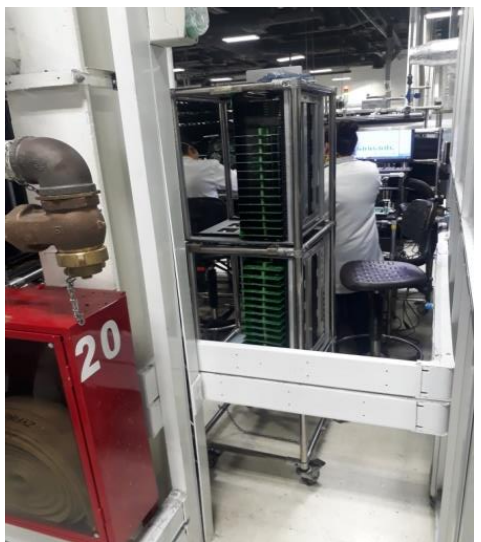

**Ilustración 7**

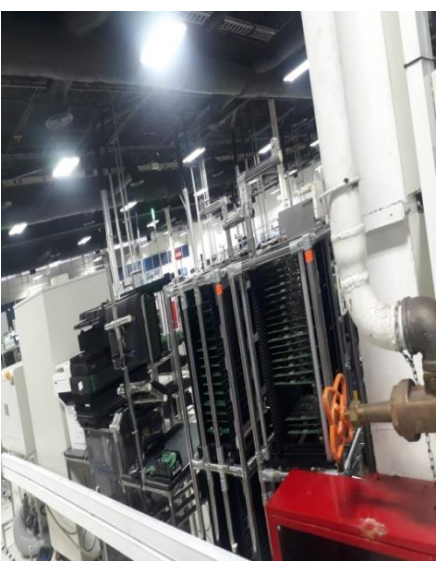

**Ilustración 8**

Lo que se hiso es el rediseño de las celdas, tomando las medidas de cada uno de los bancos de trabajo, para considerar el espacio necesario.

Se hace una junta por parte de ingeniería donde se les da a conocer el cambio y lo que implica.

Así mismo se tiene que presentar el layout a cada uno de los responsables de dicha área para que autoricen cada uno de los movimientos, se lleva a firmar un documento de autorización por parte de Ing. De Calidad, Ing. De Lean, Ing. De línea, entre otros. Como se muestra en la ilustración 9 y 10.

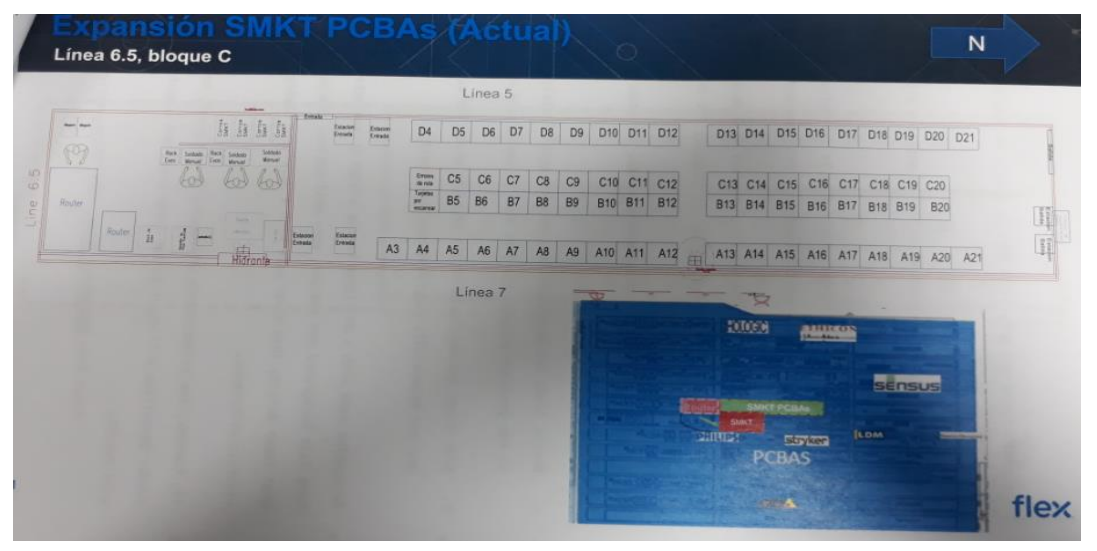

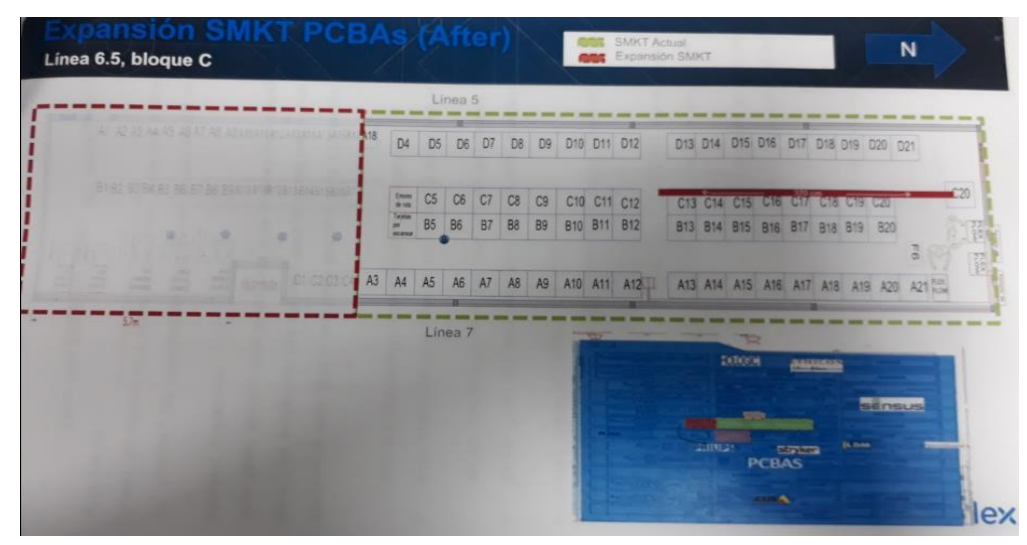

**Ilustración 10**

Se reubican carros magazine en un área libre (Línea 0), delimité esta área con una cinta roja, se colocan los magazines, para así tener ya el espacio disponible, ver ilustración 11.

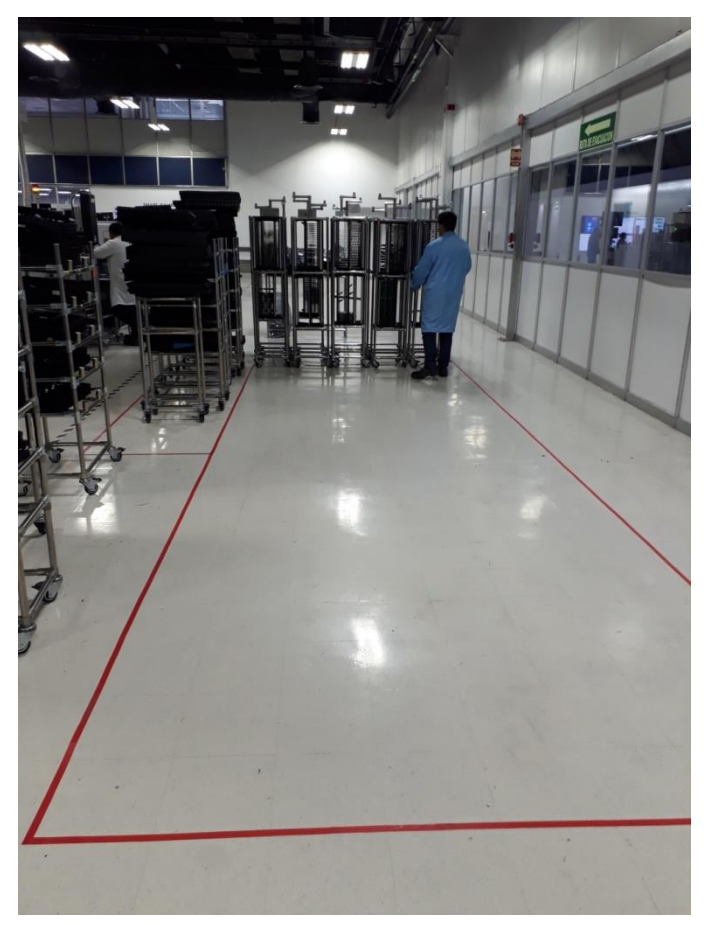

**Ilustración 11**

Se retiran las cintas de dicha área y se pedirá al personal de limpieza pulir el área para poder hacer el cambio, se le pide al personal de mantenimiento mover la router, después junto con mi asesor se hace el movimiento de algunas estaciones. Ver ilustración 12 y 13.

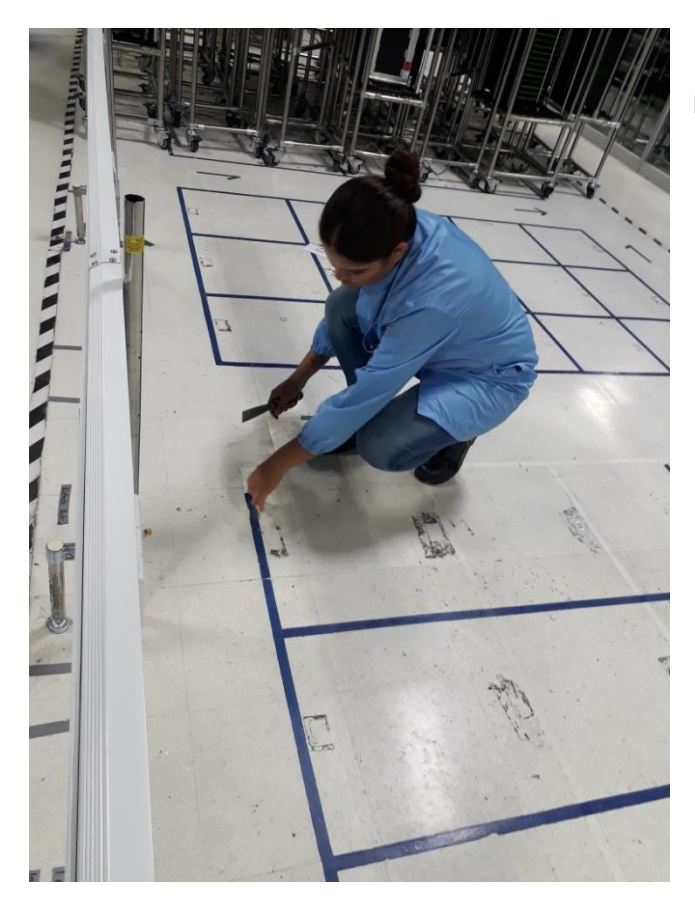

<span id="page-23-0"></span>**Ilustración 12**

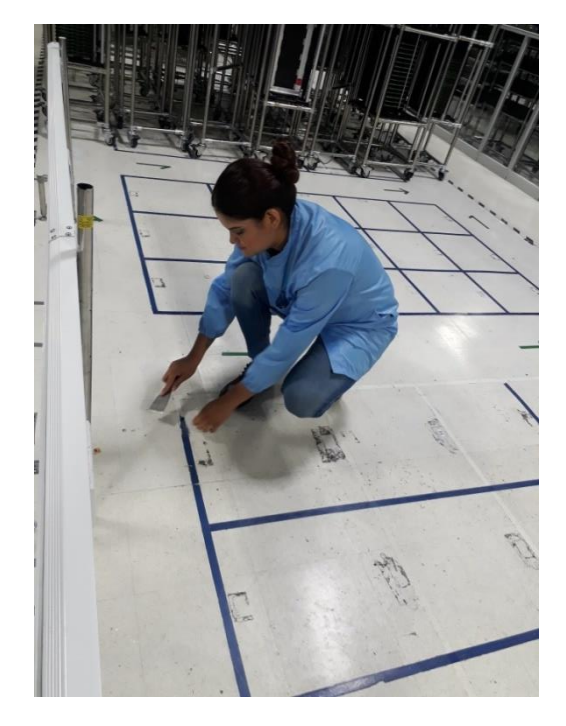

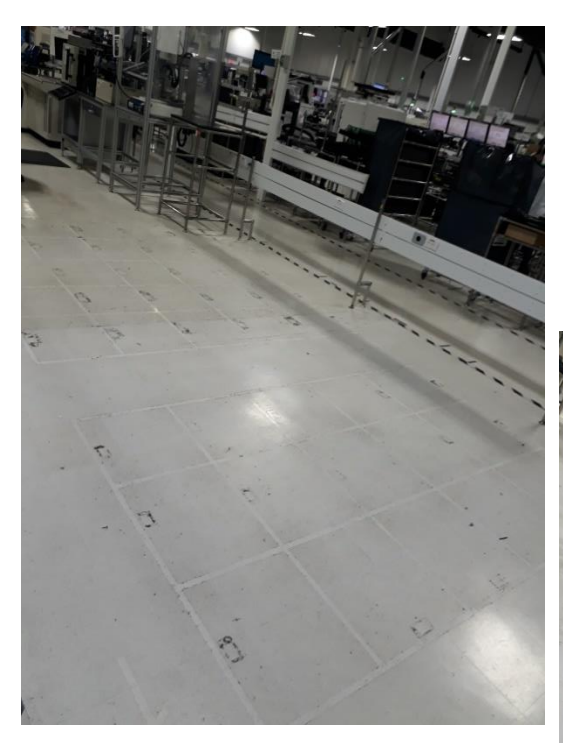

Al finalizar este proceso también se realizó la limpieza del área donde estaba la celda router. Ilustración 14 y 15

<span id="page-24-0"></span>**Ilustración 14**

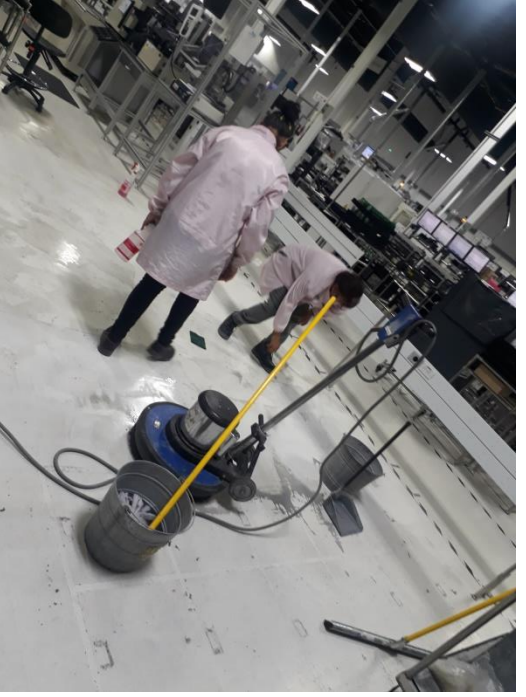

<span id="page-24-1"></span>**Ilustración 15**

El personal de mantenimiento mueve la celda ilustración 16 y posteriormente la limpieza. Ilustración 17.

<span id="page-24-2"></span>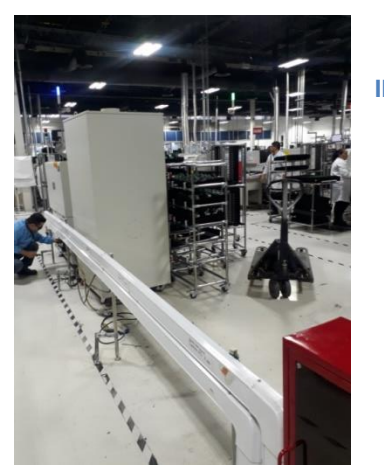

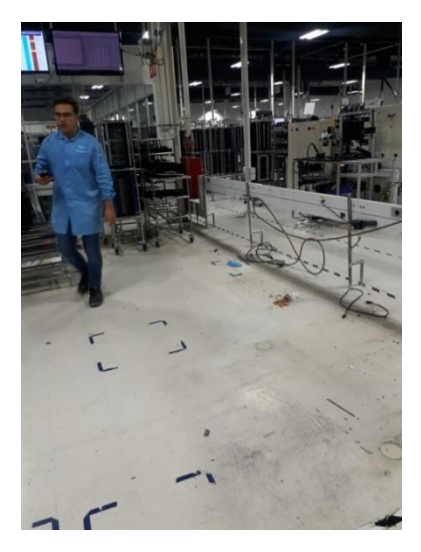

**Ilustración 17**

<span id="page-25-0"></span>Enseguida se pide el apoyo de facilidades de la planta para hacer la instalación de cancelería. Ilustración 18, 19 y 20

<span id="page-25-1"></span>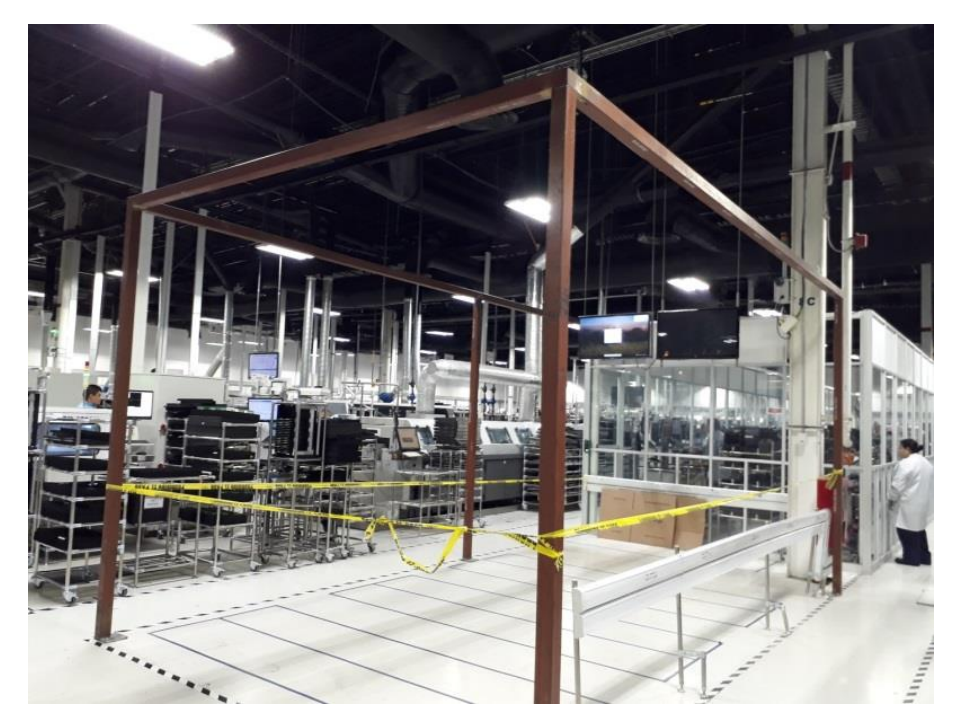

**Ilustración 18**

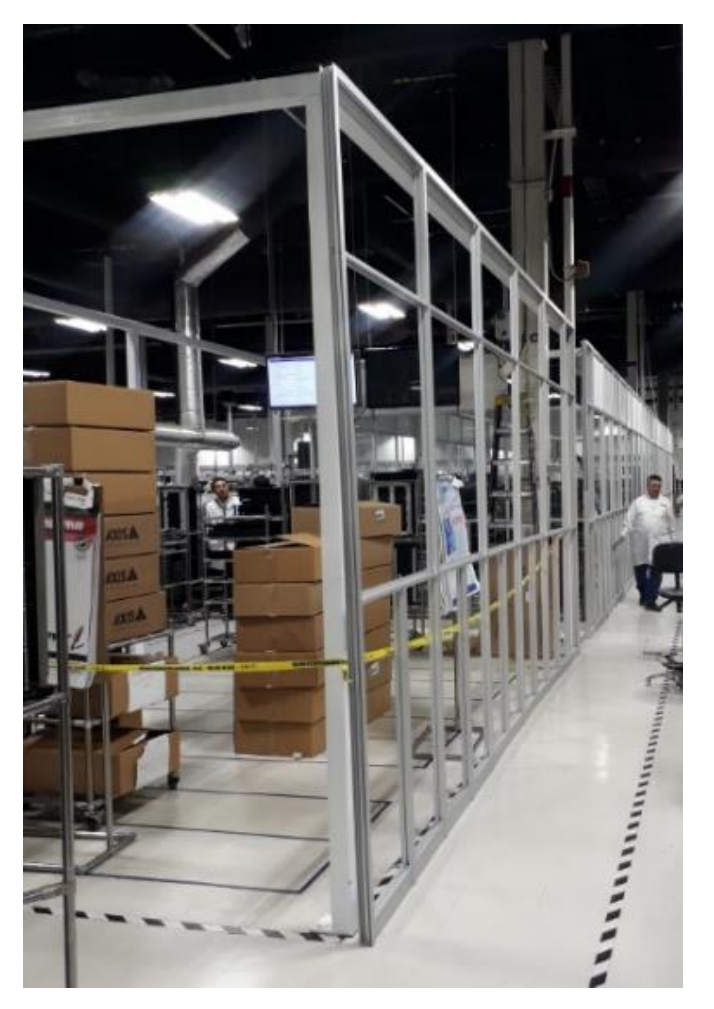

<span id="page-26-1"></span><span id="page-26-0"></span>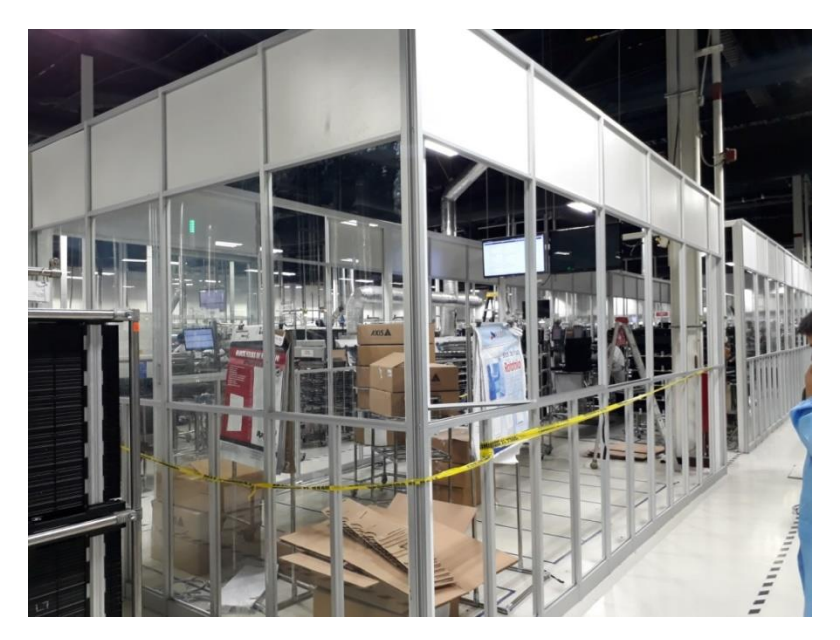

Facilidades notifica que terminaron con la instalación, el siguiente proceso es layout en piso para asegurarnos que quede cada una de las estaciones en su lugar, lo que se hiso fue colocar cinta gris con sus facilidades eléctricas, como se muestra en la ilustración 21, 22 y 23

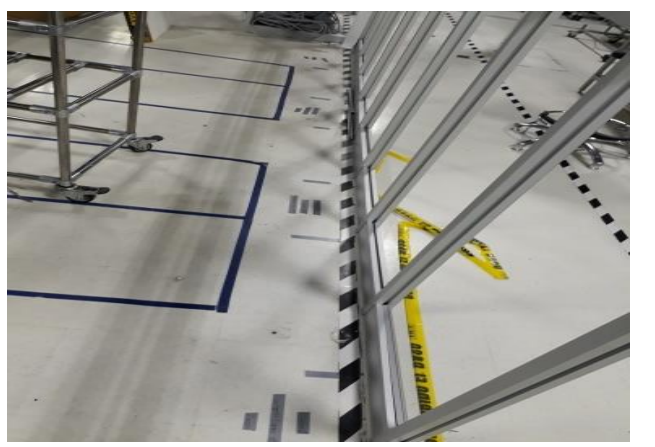

<span id="page-27-0"></span>**Ilustración 21**

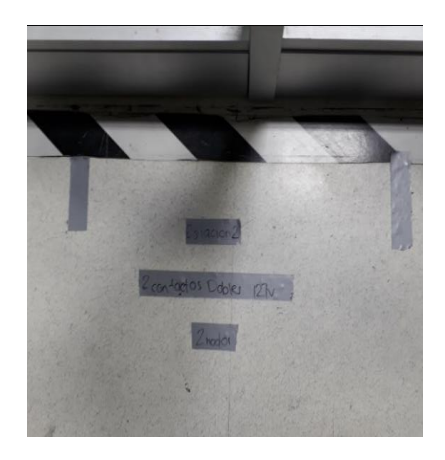

**Ilustración 22**

<span id="page-27-2"></span><span id="page-27-1"></span>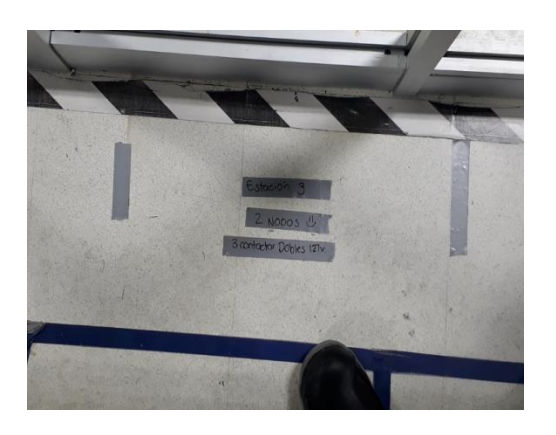

Enseguida se recibe apoyo de facilidades eléctricas colocando canaletas nuevas. Ver ilustración 24 y 25

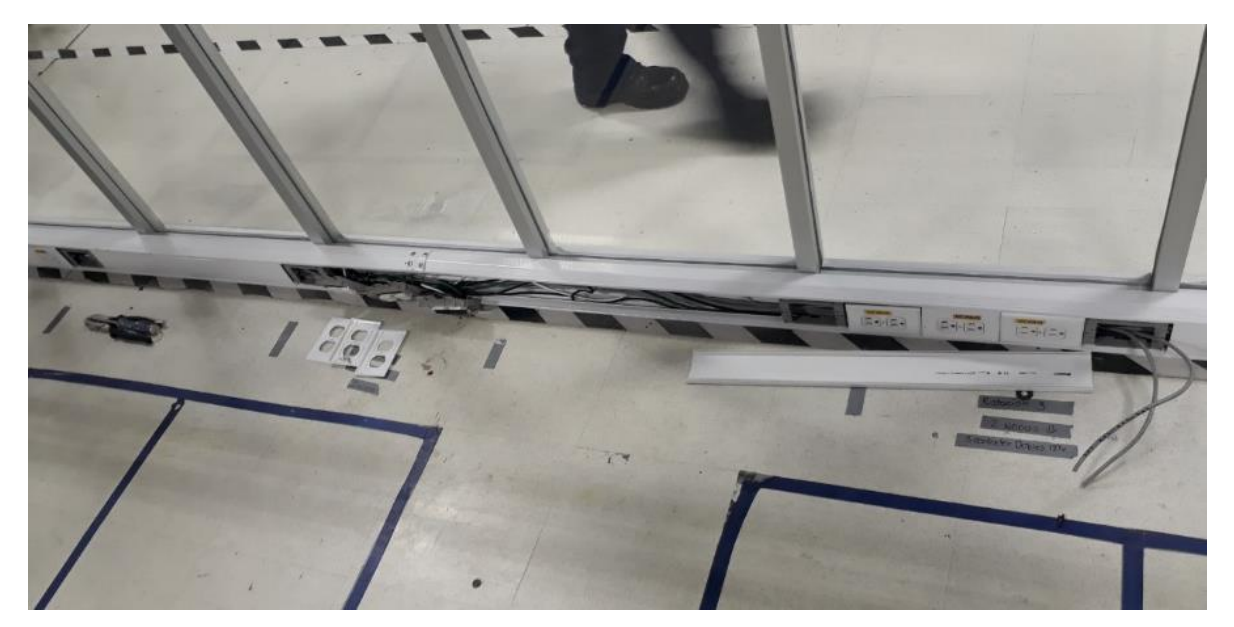

<span id="page-28-0"></span>**Ilustración 24**

<span id="page-28-1"></span>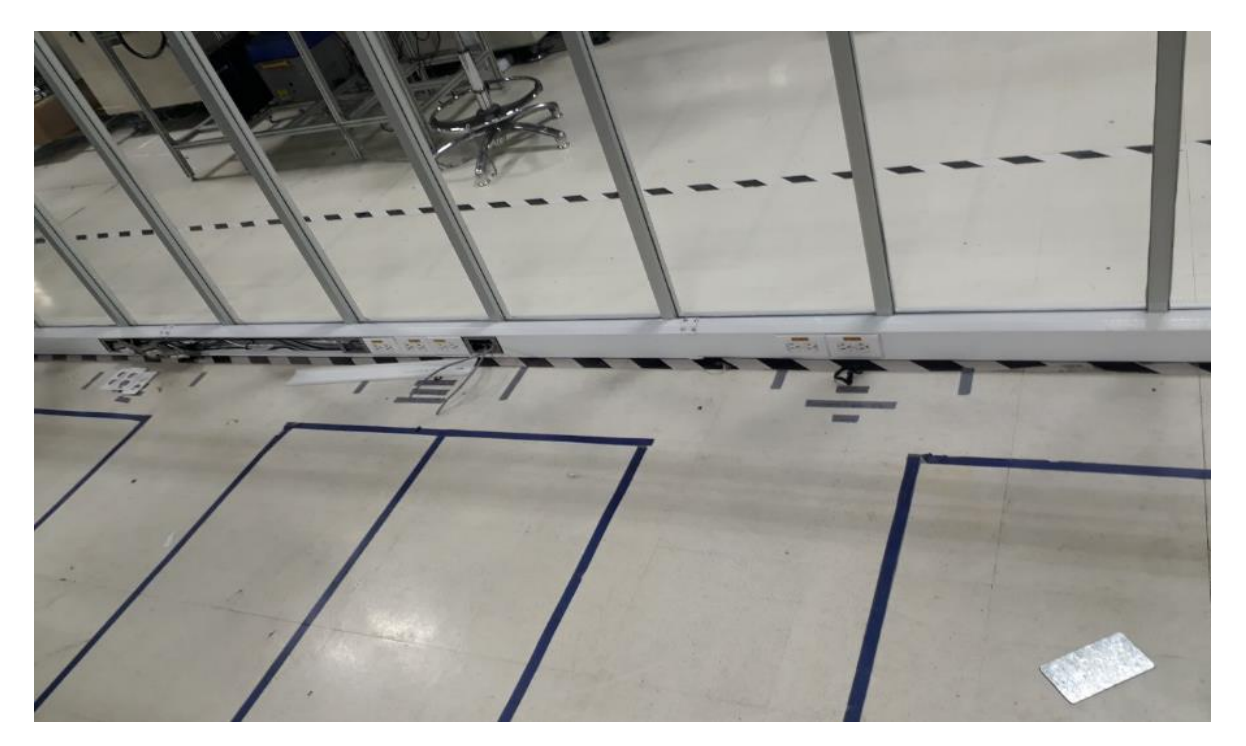

Ya listas las conexiones eléctricas nuevamente se pide al área de limpieza, pulir el SMKT. Ver ilustración 26 y 27

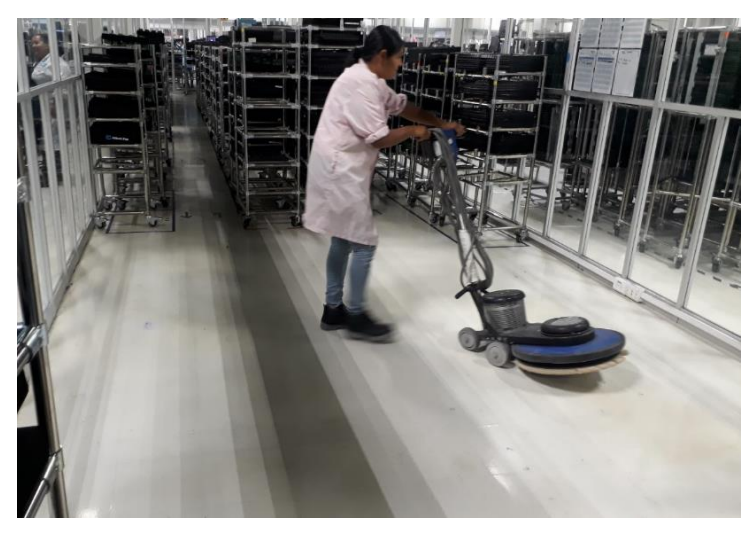

**Ilustración 26**

<span id="page-29-1"></span><span id="page-29-0"></span>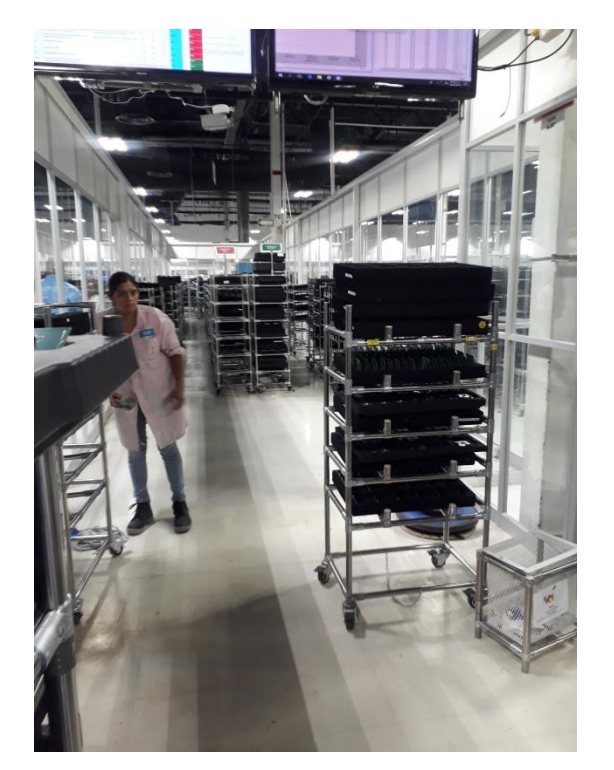

**Ilustración 27**

Al concluir la limpieza, por parte del área de ingeniería industrial se colocan cintas para delimitar localidades. Ver ilustración 28

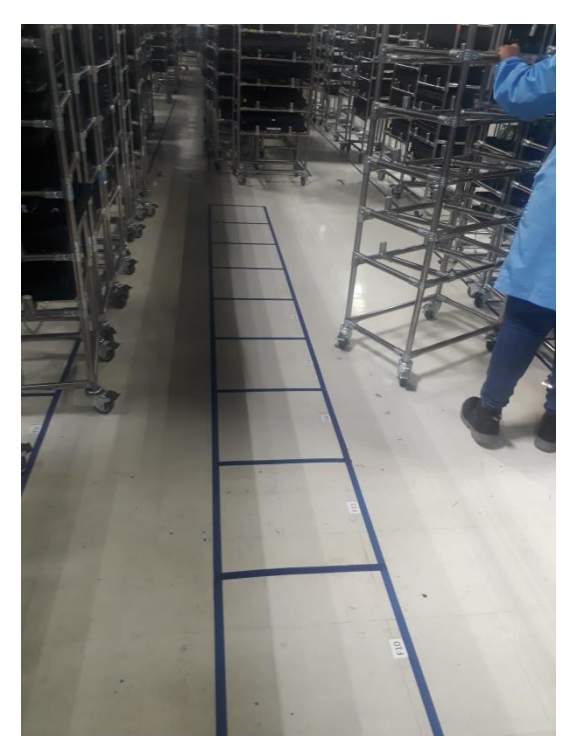

<span id="page-30-0"></span>**Ilustración 28**

Ejemplo de cómo se identificaron las localidades ilustración 29

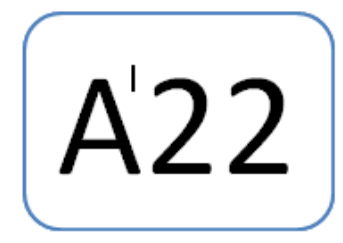

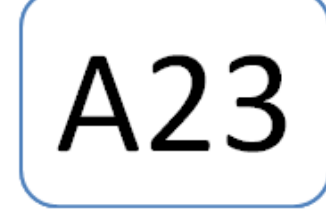

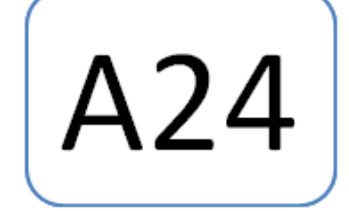

<span id="page-30-1"></span>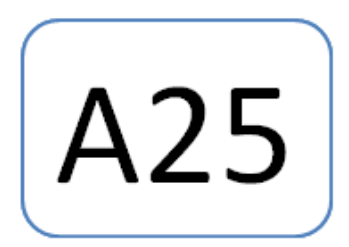

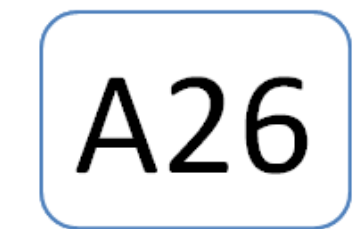

Se asigna lugar para entrada de tarjetas e instalación de aplicaciones. Ilustración 30

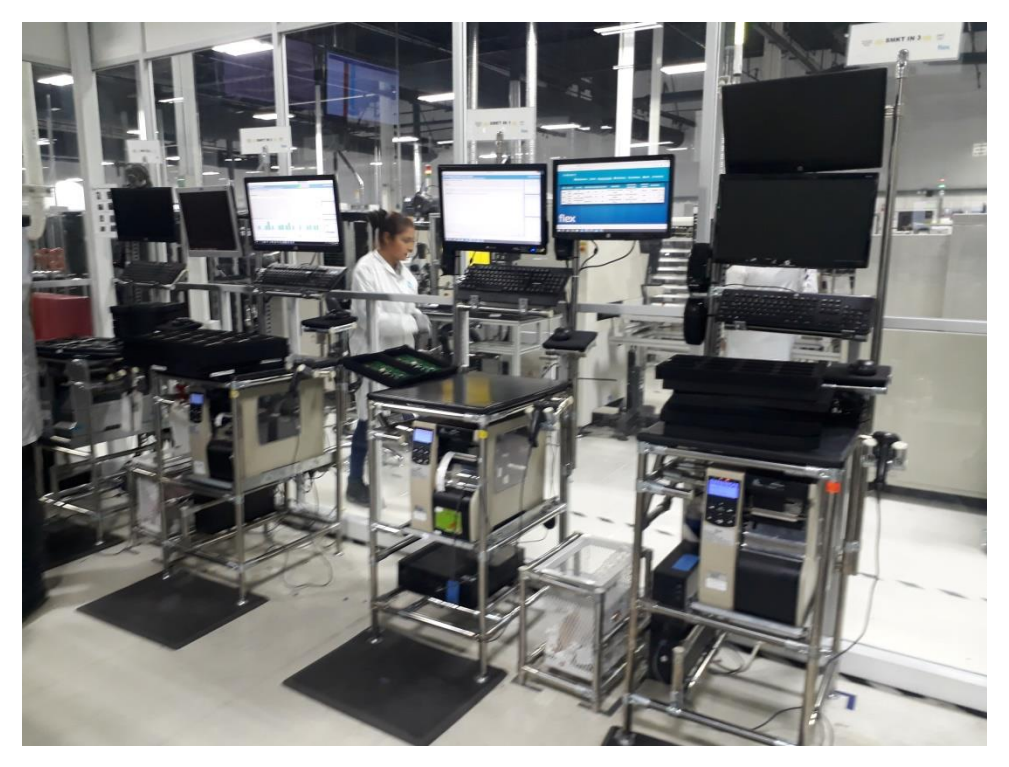

#### <span id="page-31-0"></span>**Ilustración 30**

Por parte de Ingeniera se realiza la capacitación al personal operario para poder utilizar las aplicaciones. Ilustración 31

<span id="page-31-1"></span>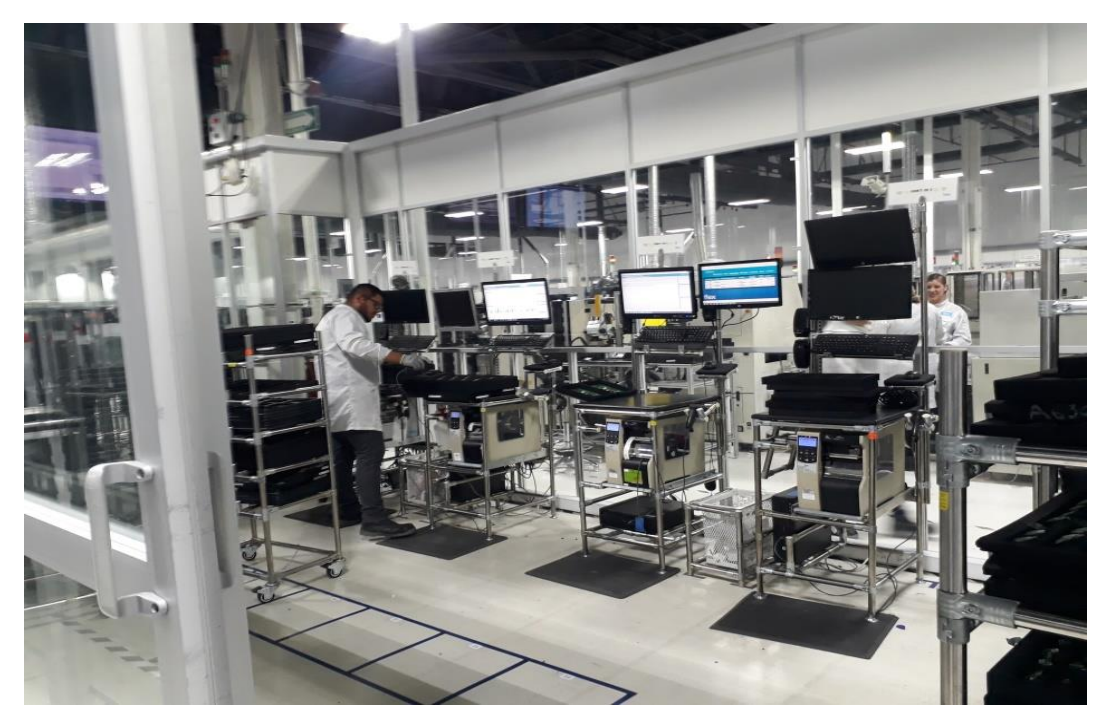

#### **flex**

**CTQ** 

OPERACIÓN

AGU-DCM4005-00 Bev C

error de ruta

5. Una vez que se termine de escanear las tarjetas el personal del<br>área de entrada del SMKT deberádar click en el botón CLOSE BOX<br>(cerrar la caja) , y automanicamente se imprimirá la etiqueta.

-<br>- "En caso de tarjetas con error de ruta; retirarla de la charola y colocarla<br>- en el carrito rojo.

\*Capacidad : la capacidad máxima de tarjetas por charola y de charolas<br>por carro varia dependiendo del modelo de la tarjeta. .<br>"Charolas: El tamaño y capacidad de charolas por módelo no esta<br>estandarizado, es por eso que las charolas pueden tener capacidades<br>diferentes apesar de ser el mismo módelo. otrerentes apesar de ser el mismo modeio.<br>\*<u>Carritos vados</u>: Deberán entregarse al área de corte (router) o en los<br>distntos puntos de uso,

#### GEN-NI-SOP00411-A MPI SUPERMERCADO INDUSTRIAL ORIGINAL

MPI INSTRUCCION DEL PROCESO DE MANUFACTURA

**CLIENTE: Todos** d-DCMM00-OU REDICIÓN : On file-FiexQ<br>
PECHA DE EDICIÓN : On file-FiexQ<br>
ORIGINADOR : Extrada y Salida del Supermercado industrial<br>
OPERACIÓN : Entrada y Salida del Supermercado industrial ID/ELEMENTO: GEN-NI-SOP00411-A ID/ELEMENTO: GEN-NI-SOP00411-A<br>DESCRIPCIÓN DEL PRODUCTO: Todos los materiales<br>NO. DE PARTE: Todos PÁGINA : 1 DE 10  $fig.1$ fig.3 Antes de empezar este proceso de manufactura (MPI) asegúrese de que las tarjetas no contengan **Sensus Gas Supermarket IN** Ckage Serial Number: S04260618009  $\overline{a}$ Serial Number Sanno Gar Se 1. El personal de router o SMT deberá llevar el carrito con las tarjetas al<br>área de entrada del SMKT y se colocará en la zona de espera. Supermarket Su 咽 2. El personal del área de entrada del SMKT deberá colocarel carrito en<br>el área especificada (punto de uso) 3. El personal del área de entrada del SMKT deberá identificar el<br>módelo de PCBA (Sensus Water, HID, Sensus Gas, etc.) y seleccionar la<br>aplicación correspondiente en el escritorio para darle entrada al material<br>(IN). 4. El personal del área de entrada del SMKT deberá comenzar a<br>escanear cada una de las tarjetas de la charola, en el sistema para darles<br>entrada. fig.2 fig.5

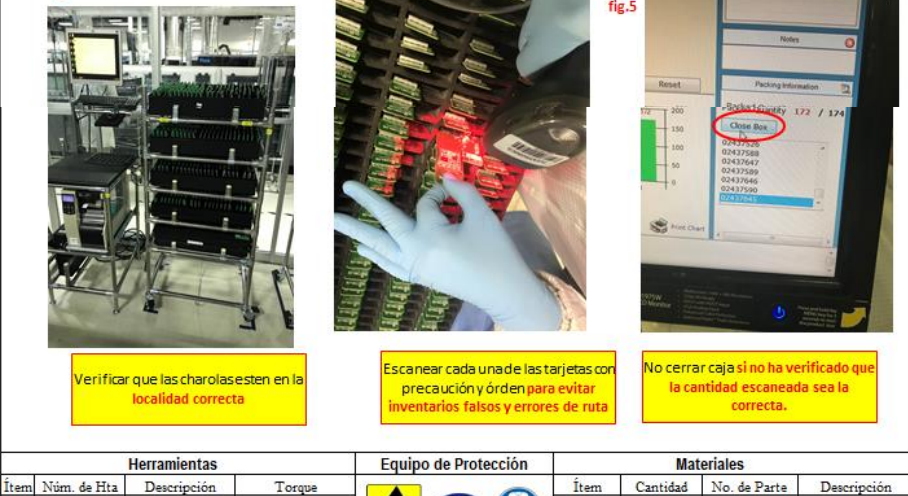

Ľ

 $\bullet$ 

**N/A** 

 $N/A$ 

**N/A** 

**N/A** 

**N/A** 

 $\overline{1}$ 

 $\overline{\mathbf{2}}$ 

 $\overline{\mathbf{3}}$ 

 $\overline{4}$ 

5

 $N/A$ 

**N/A** 

**N/A** 

 $N/A$ 

N/A

 $N/A$ 

**N/A** 

**N/A** 

**N/A** 

**N/A** 

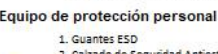

NOTA:

2. Calzado de Seguridad Antiestatico<br>3. Bata Antiestatica

<span id="page-32-0"></span>**VERIFICACIÓN** Asegurar que se cumplan los requisitos de recepci de materiales

SEGURIDAD, SALUD Y MEDIO AMBIENTE

Lisar el cabello corto o recogido, no usar cadenas,<br>anilos, pulseras, mangas sueitas u otros objetos que<br>pueden ser factor de resgo durante la operación,<br>apagar la luz de su estación en horas no productivas.

 $\overline{1}$ 

 $\overline{\mathbf{2}}$ 

 $\overline{\mathbf{3}}$ 

 $\overline{4}$ 

 $5^{\circ}$ 

**N/A** 

**N/A** 

**N/A** 

N/A

**N/A** 

**N/A** 

**N/A** 

**N/A** 

**N/A** 

**N/A** 

 $N/A$ 

N/A

N/A

**N/A** 

N/A

<span id="page-33-0"></span>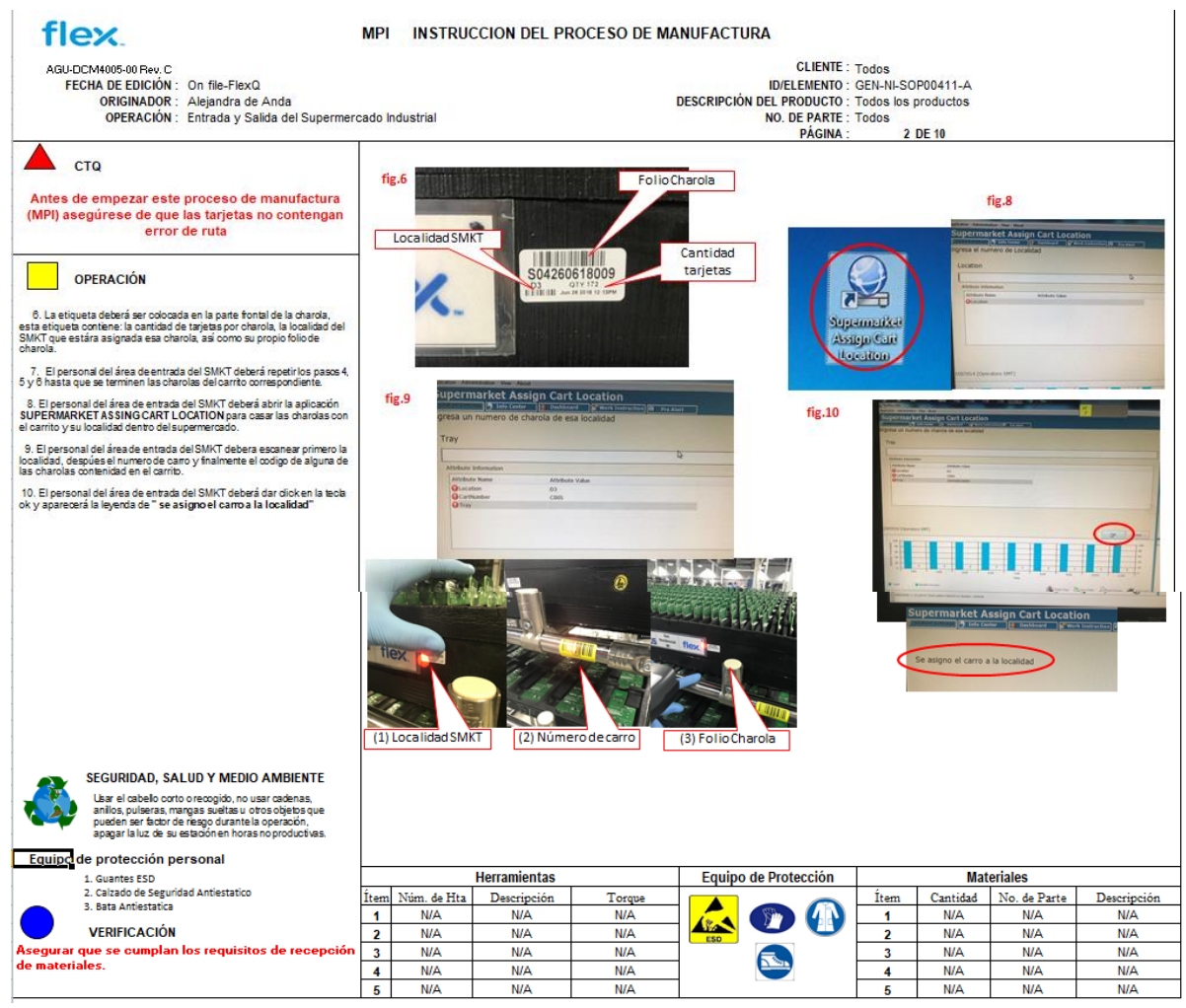

<span id="page-34-0"></span>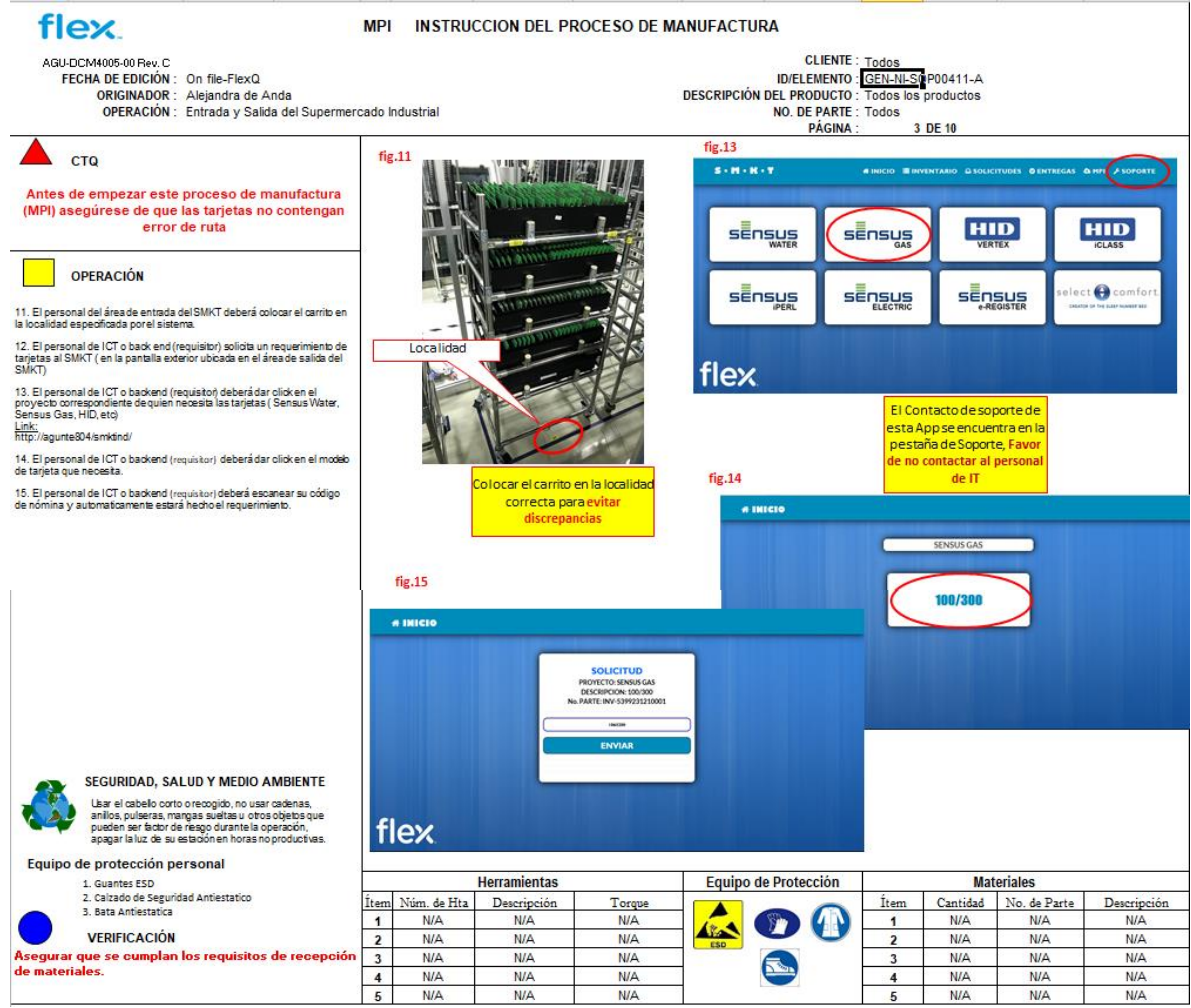

<span id="page-35-0"></span>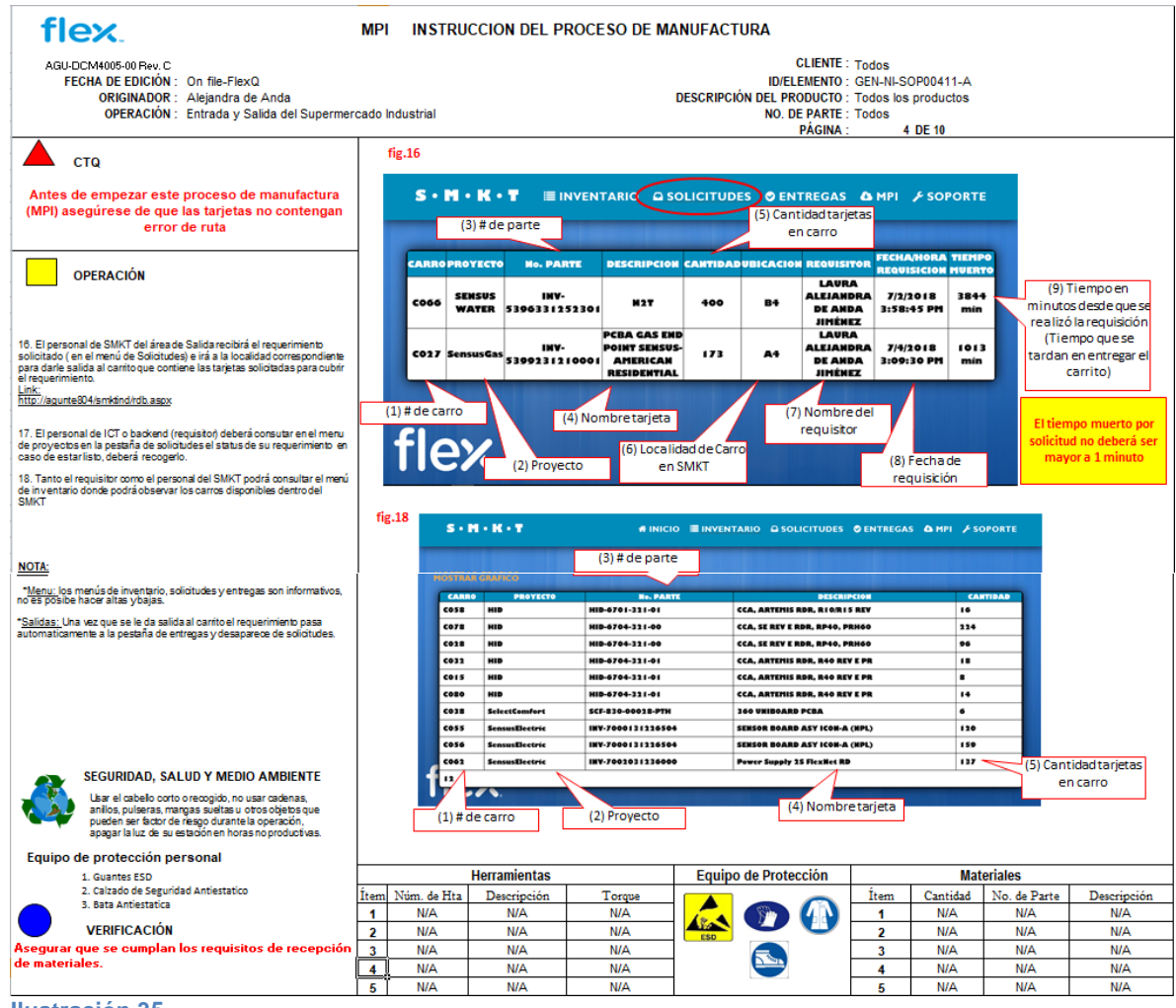

<span id="page-36-0"></span>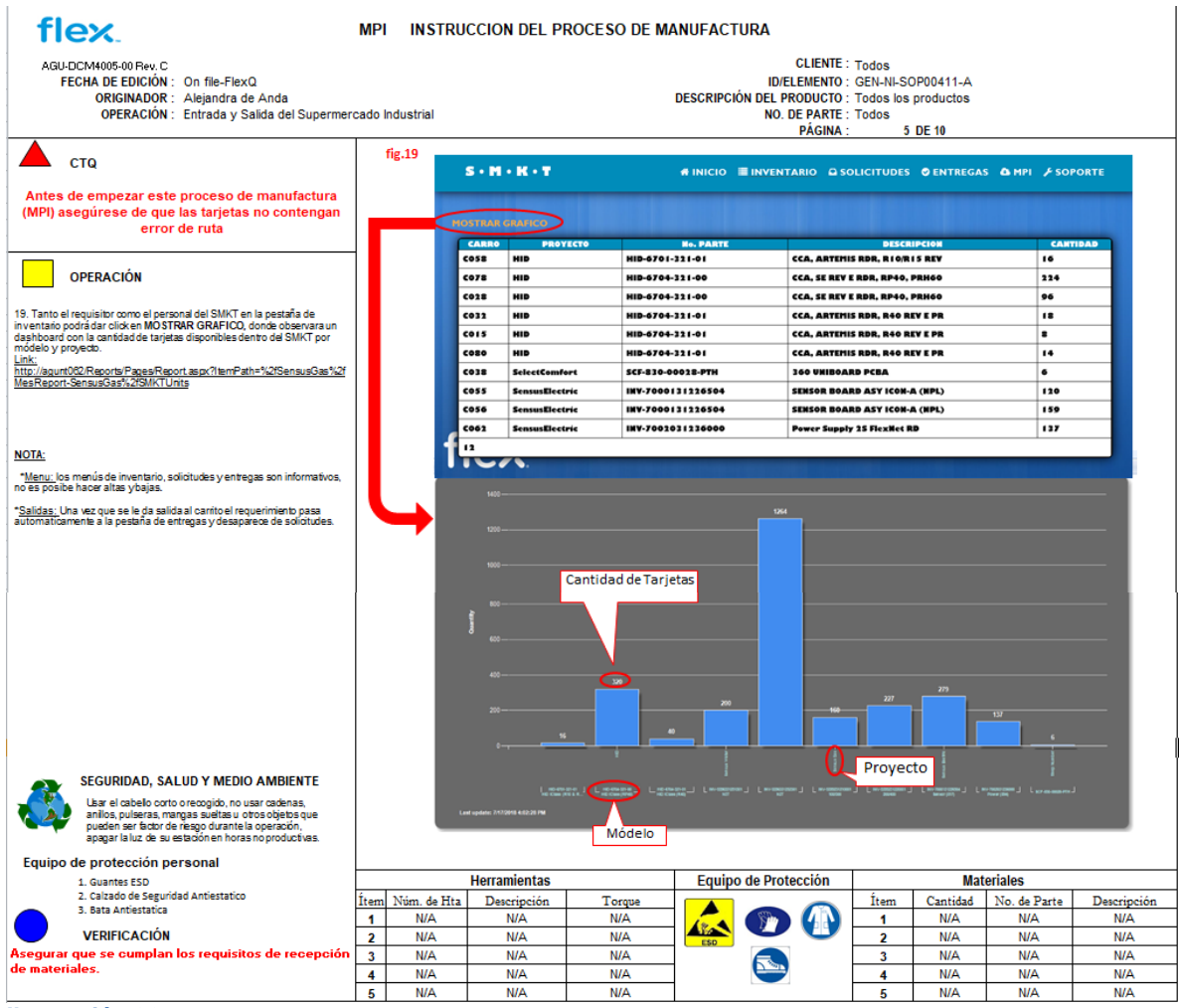

<span id="page-37-0"></span>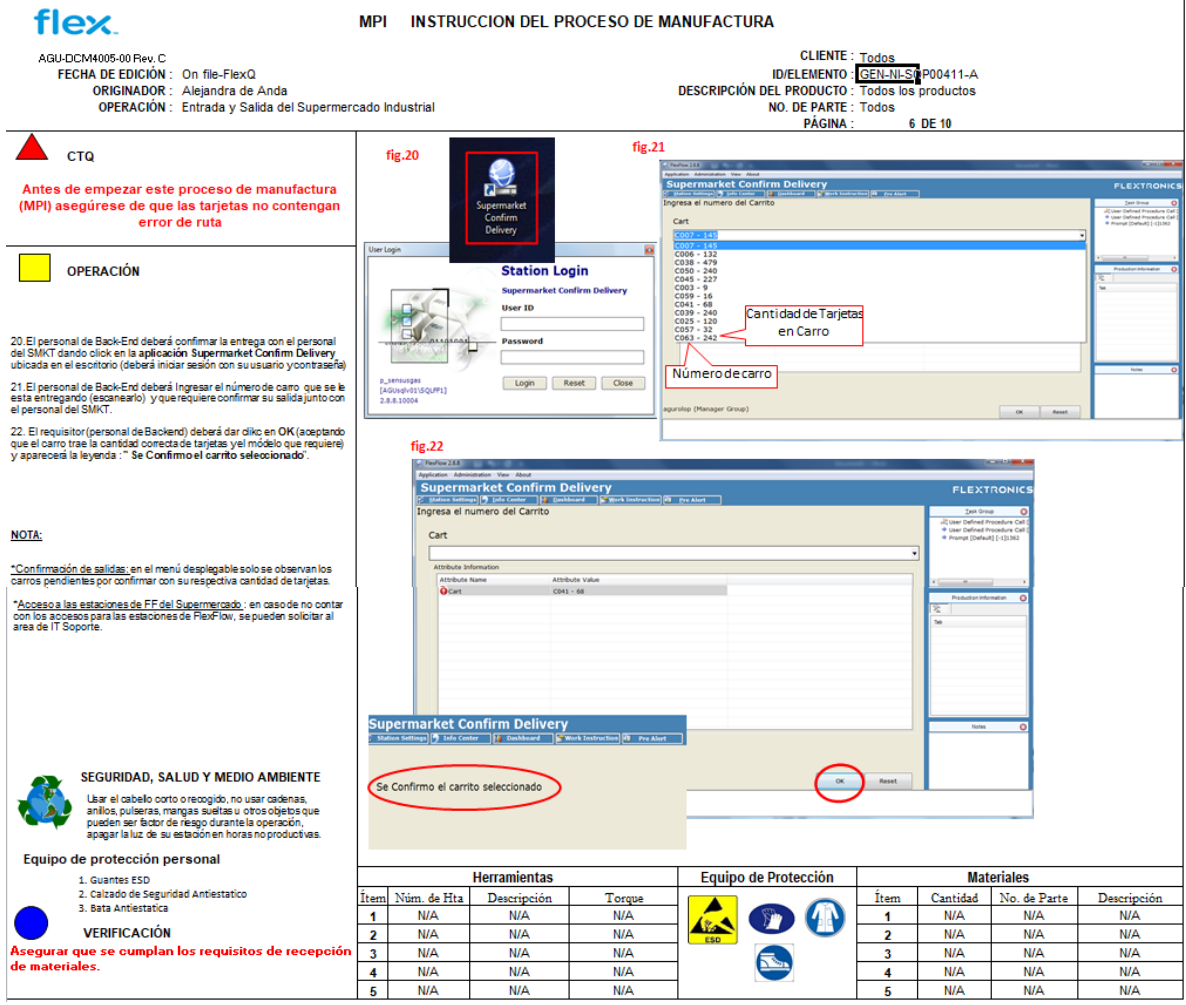

<span id="page-38-0"></span>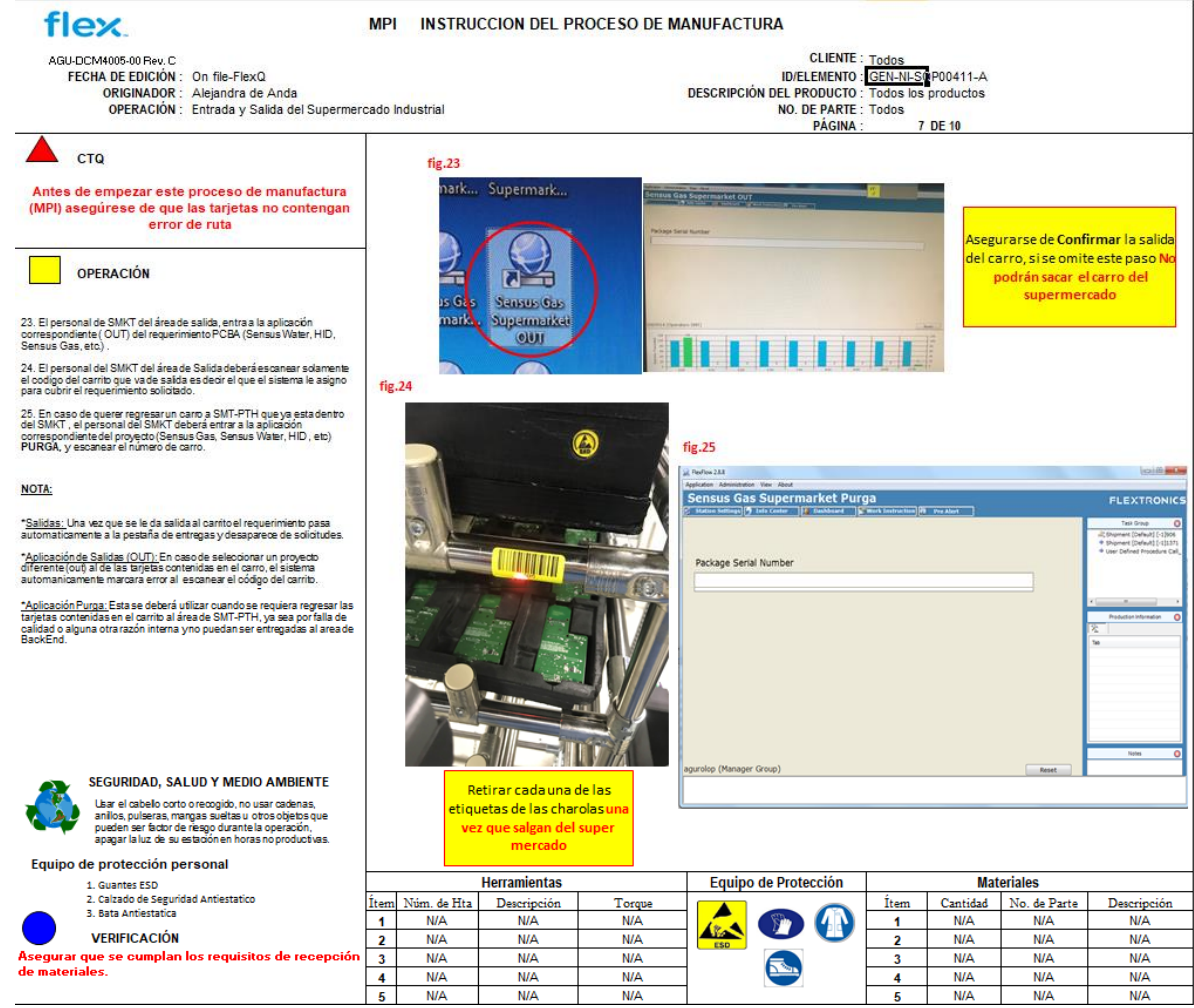

<span id="page-39-0"></span>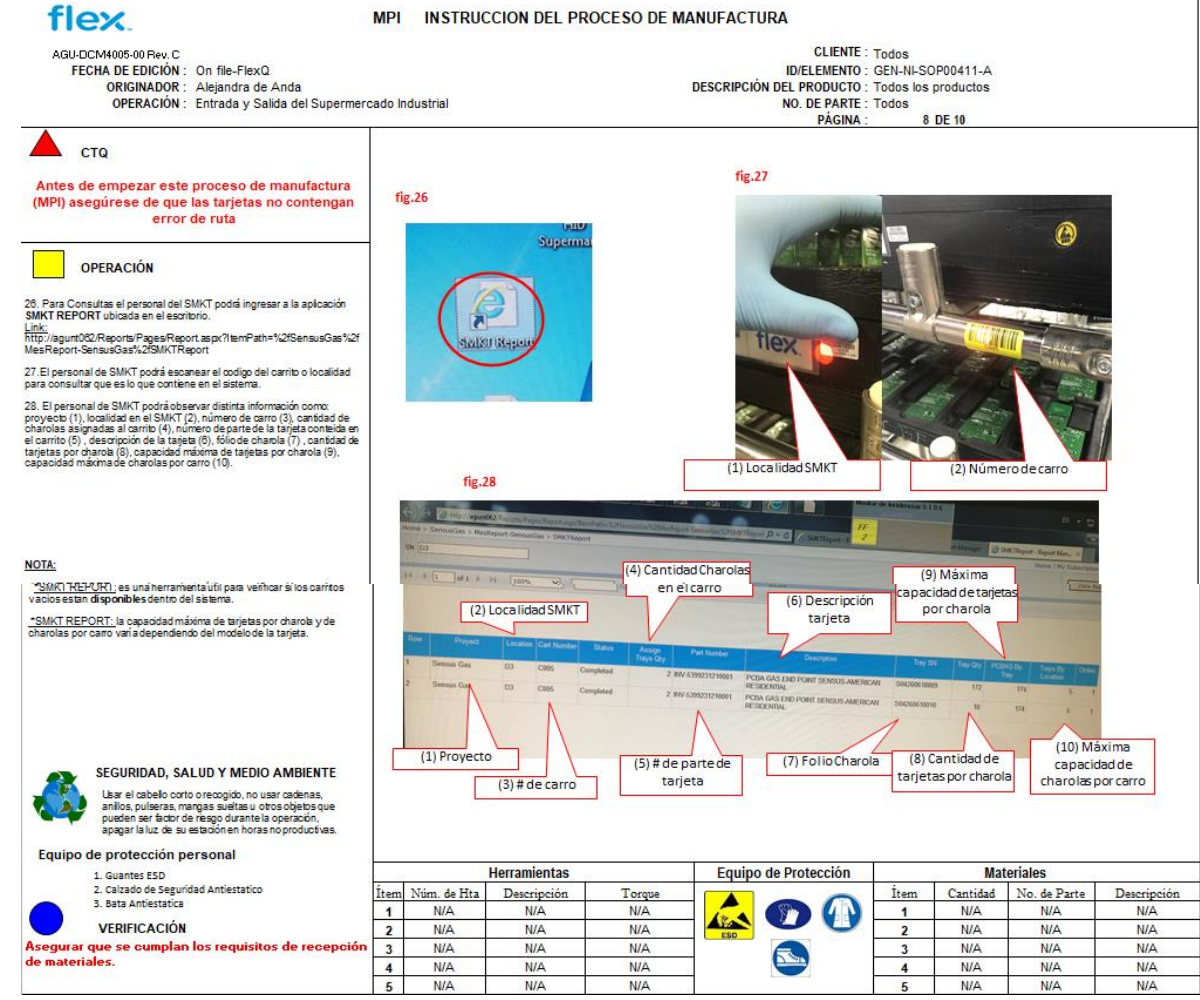

<span id="page-40-0"></span>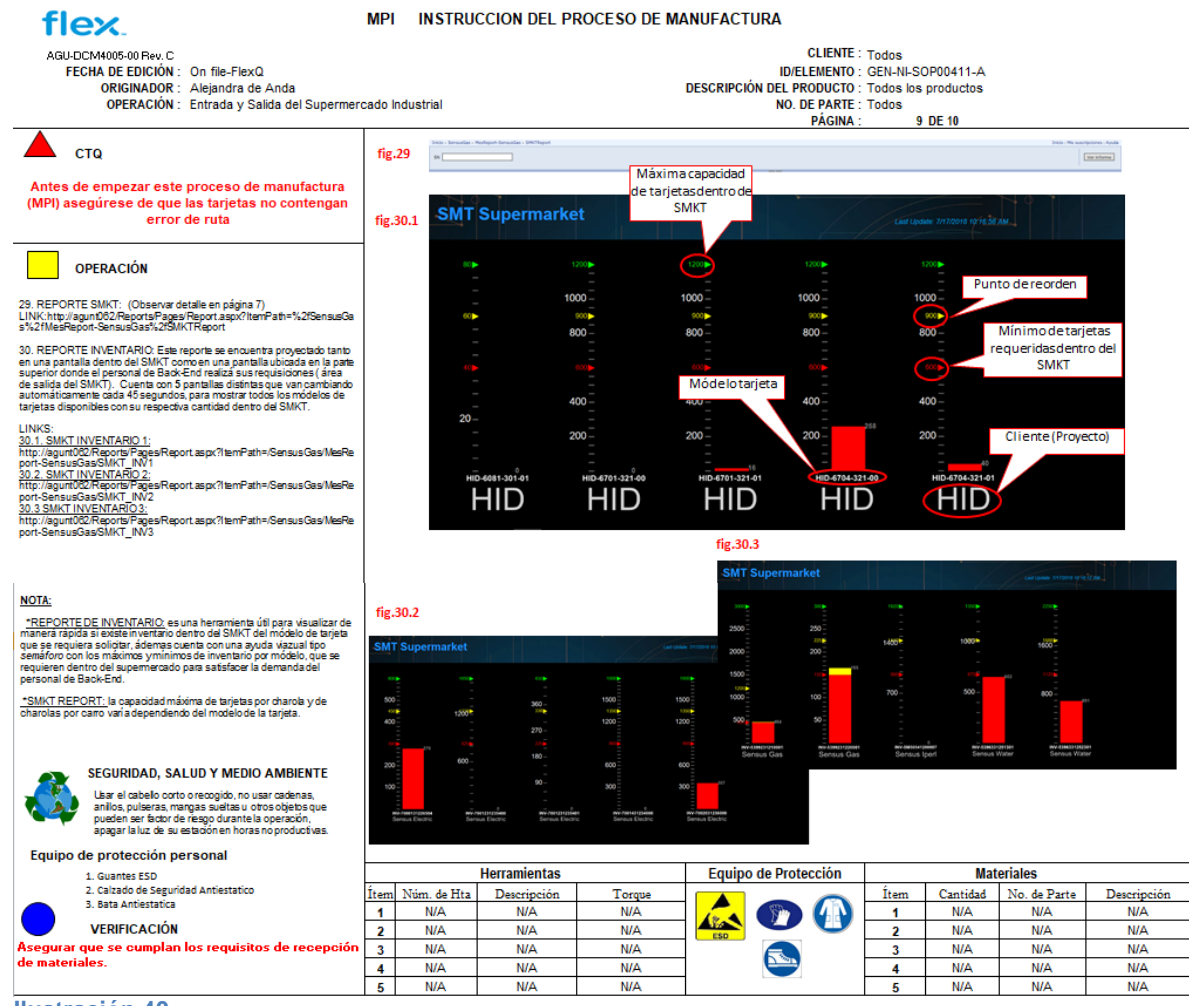

<span id="page-41-0"></span>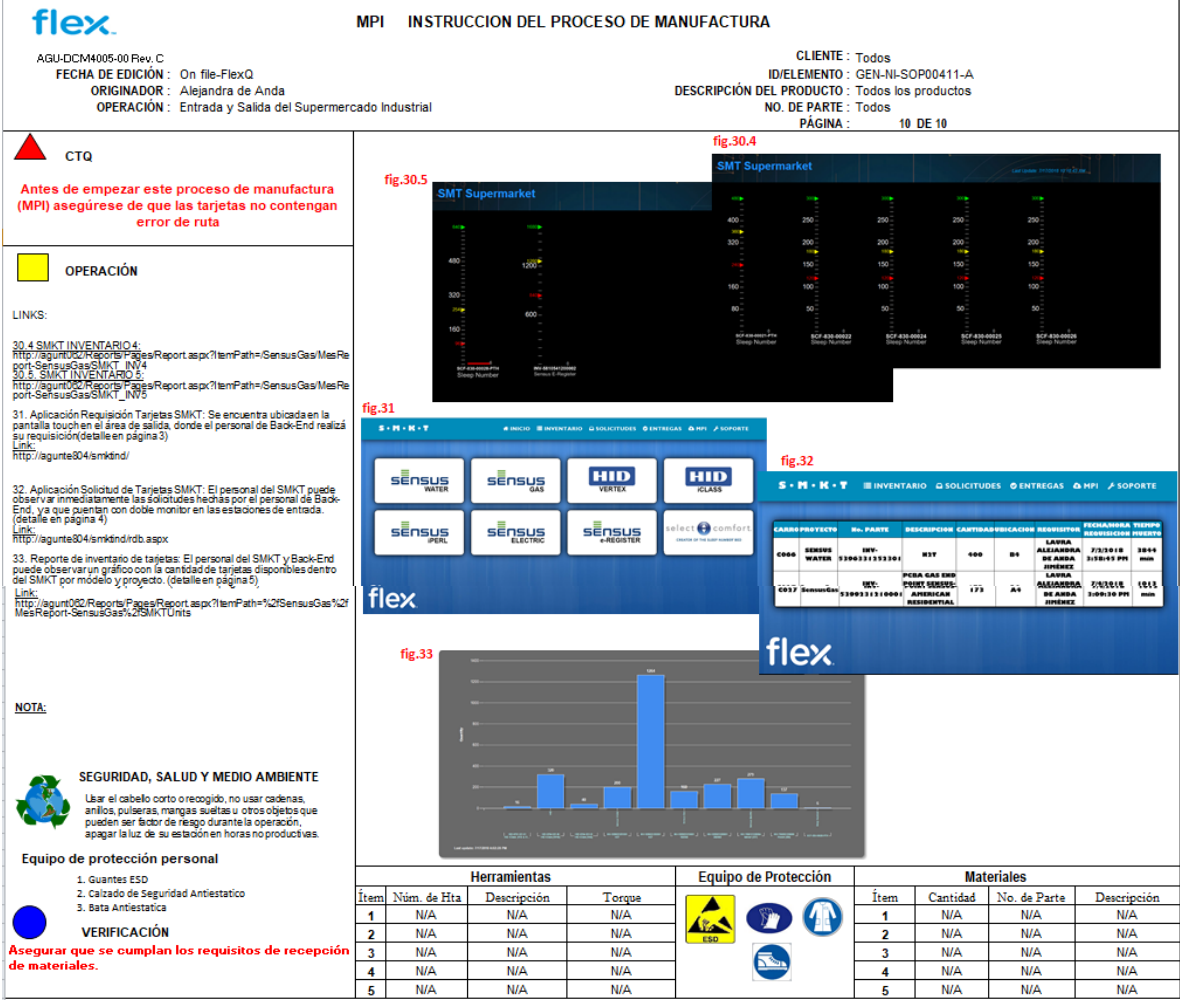

### <span id="page-42-1"></span><span id="page-42-0"></span>**CAPITULO 5 RESULTADOS**

#### <span id="page-43-1"></span>**RESULTADOS**

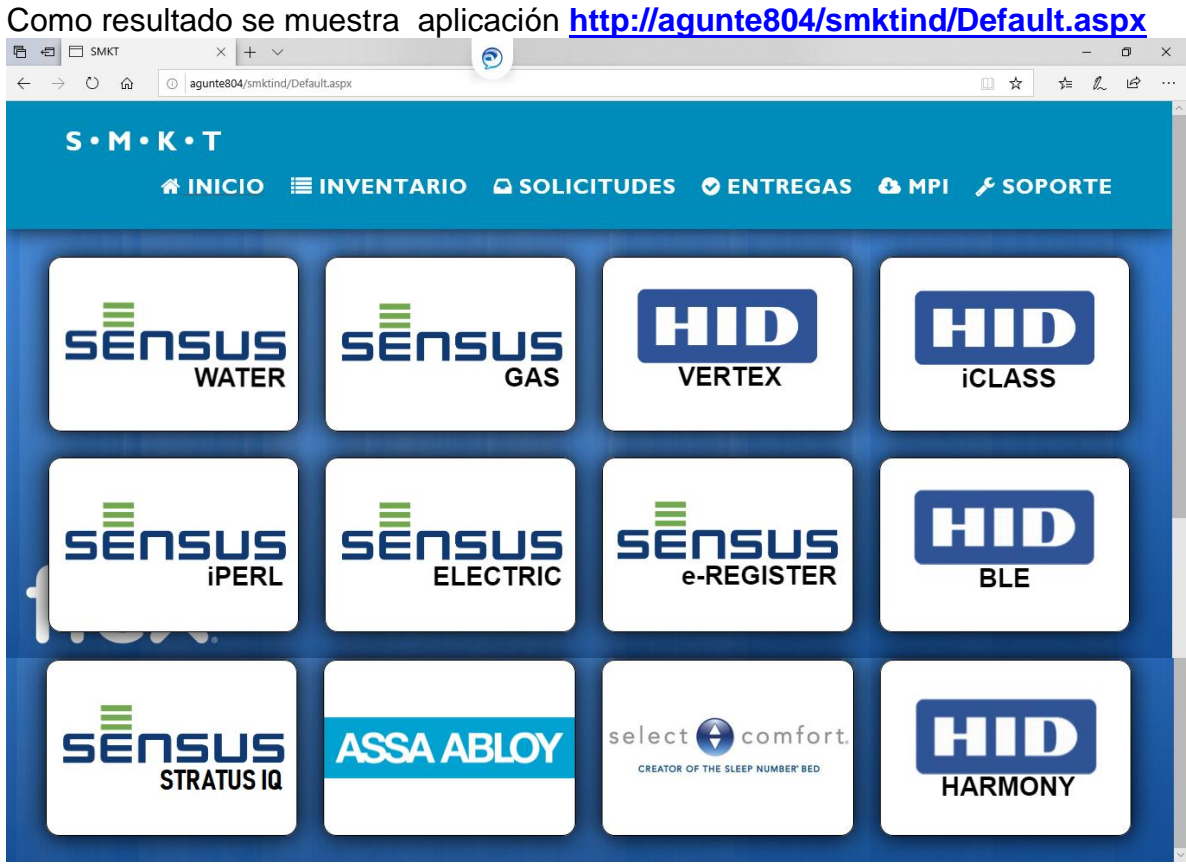

<span id="page-43-0"></span>**Ilustración 42**

Esta aplicación es creada por el Ing. Cesar Reyes del área a la que pertenezco que es Ingeniería Industrial.

Se implementó como control de inventario, esos son cada uno de los proyectos que son almacenados. SENSUS WATER, SENSUS GAS, HID VERTEX, HID ICLASS, SENSUS IPERL, SENSUS ELECTRICO, SENSUS E-REGISTER, HID BLE, SENSUS STRATUS IQ, ASSA ABLOY, SELECT COMFORT, HID HARMONY.

Esta aplicación se instaló en una computadora que se encuentra por fuera del SMKT, para que cada uno de los movedores de línea la pueda utilizar.

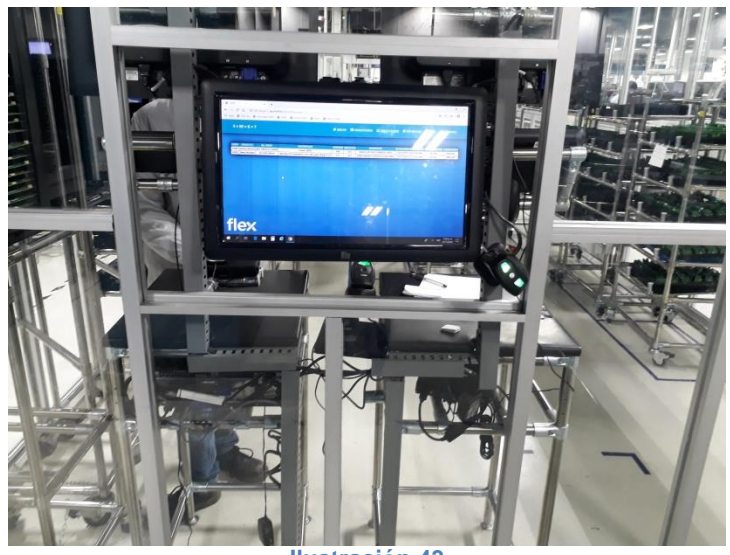

**Ilustración 43**

<span id="page-44-1"></span><span id="page-44-0"></span>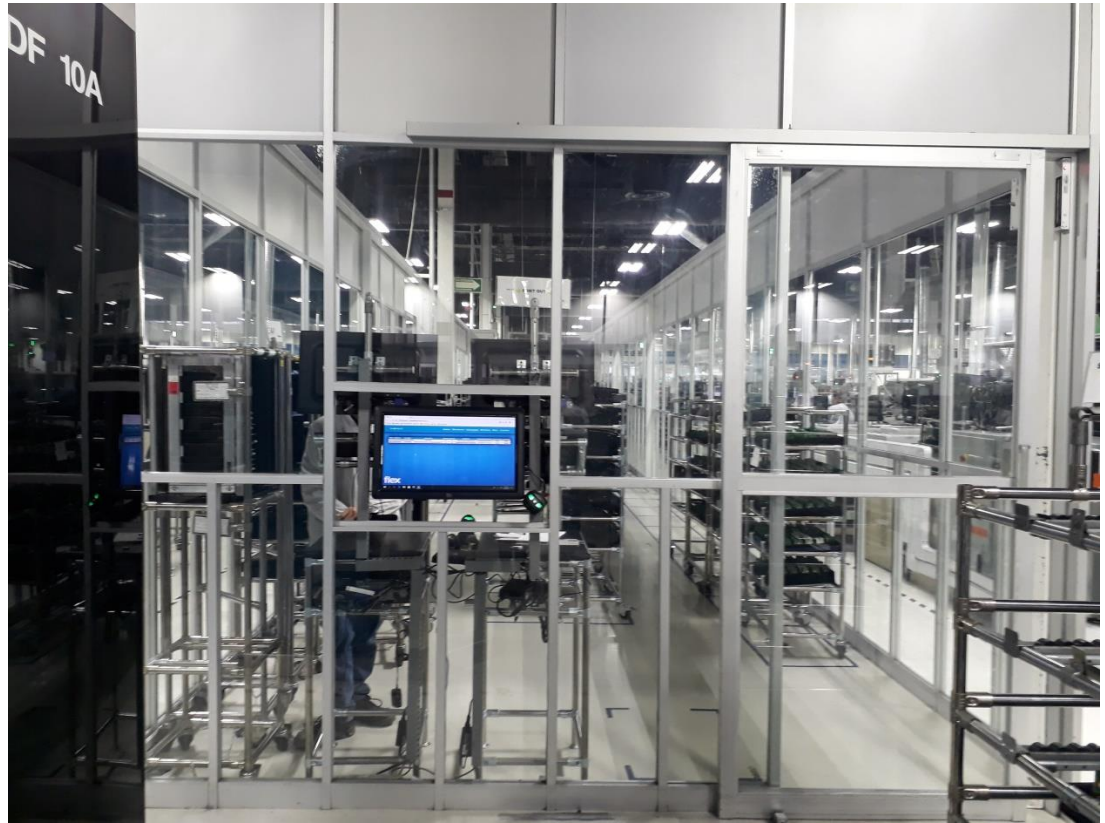

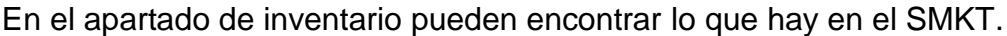

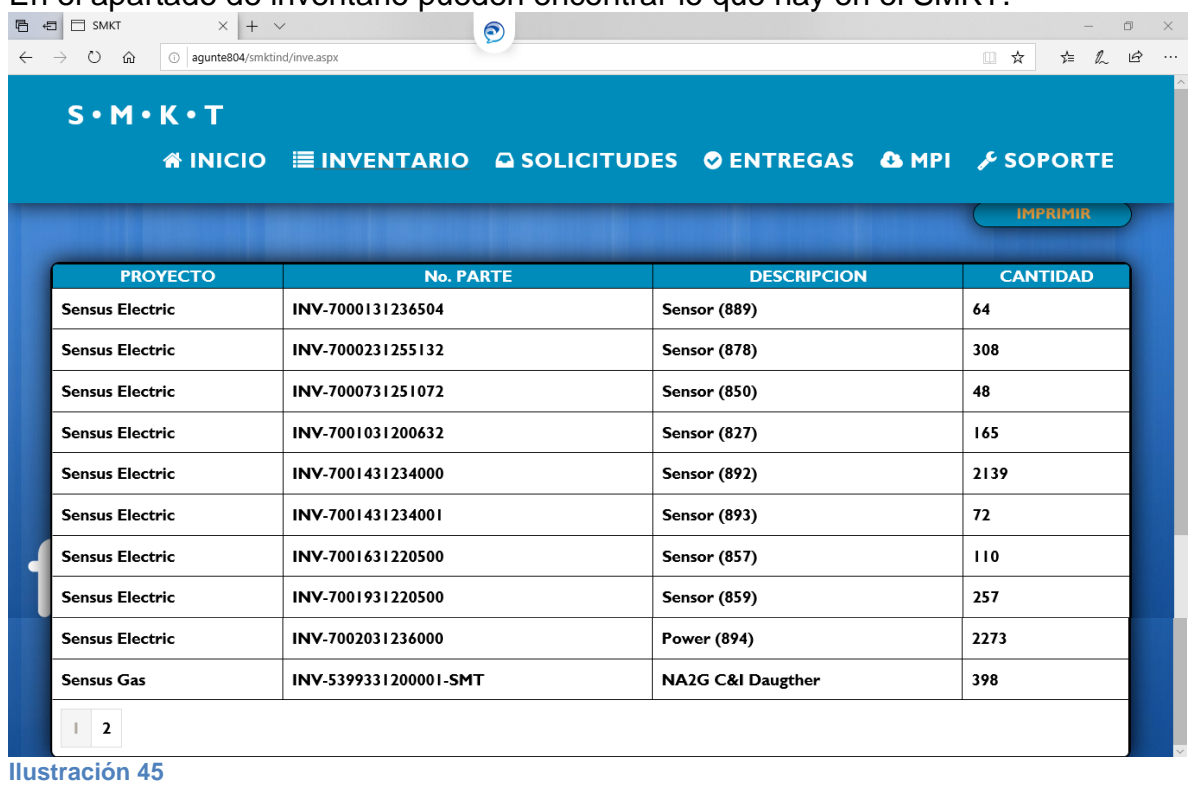

<span id="page-45-0"></span>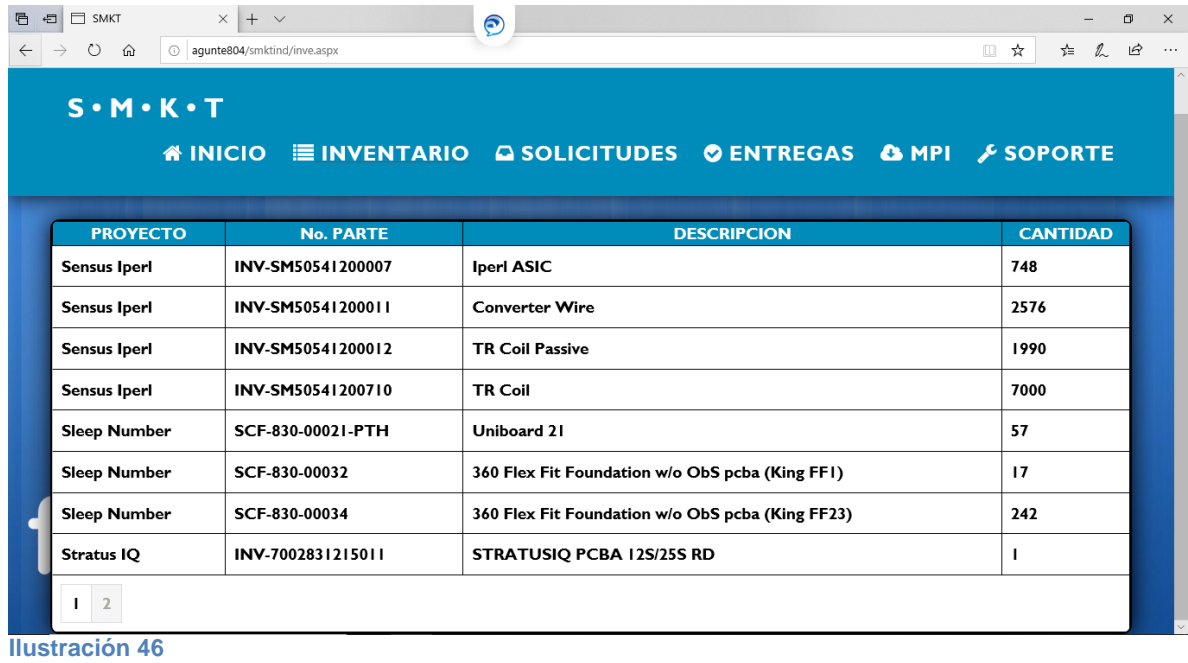

<span id="page-45-1"></span>Así cada movedor sabe lo que hay, para poder hacer su pedido de material exacto.

En la parte de solicitudes encuentra las ordenes surtidas y por surtir.

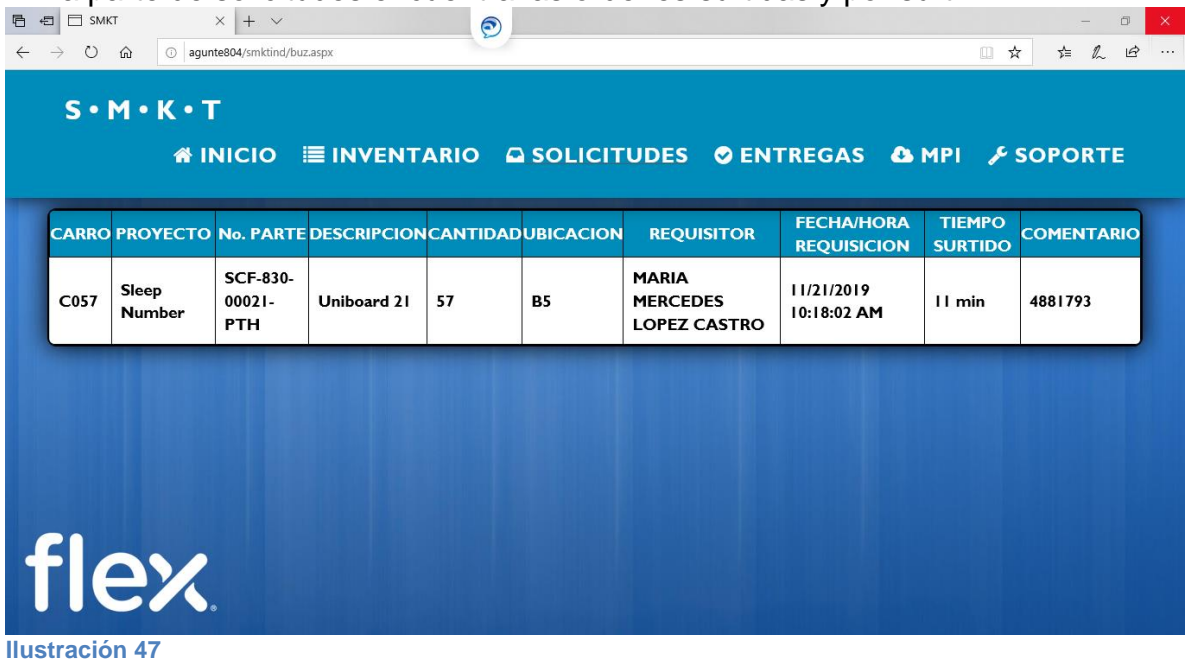

<span id="page-46-0"></span>En este apartado te dice en cual carro están las tarjetas, el proyecto, numero de parte, descripción, cantidad, la localidad, el requisitor, fecha y hora de requisición, tiempo de surtido y al final pueden agregar comentario.

<span id="page-46-1"></span>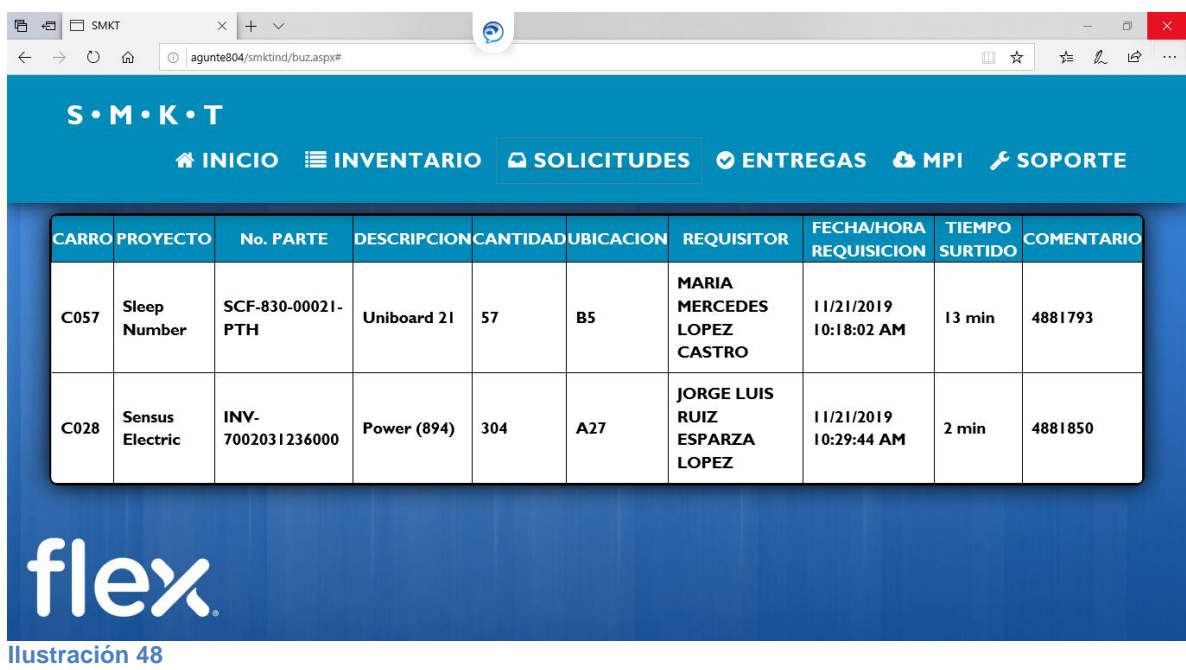

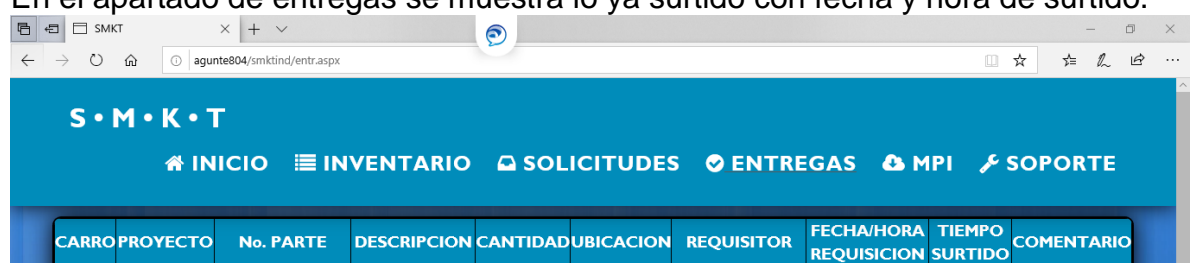

En el apartado de entregas se muestra lo ya surtido con fecha y hora de surtido.

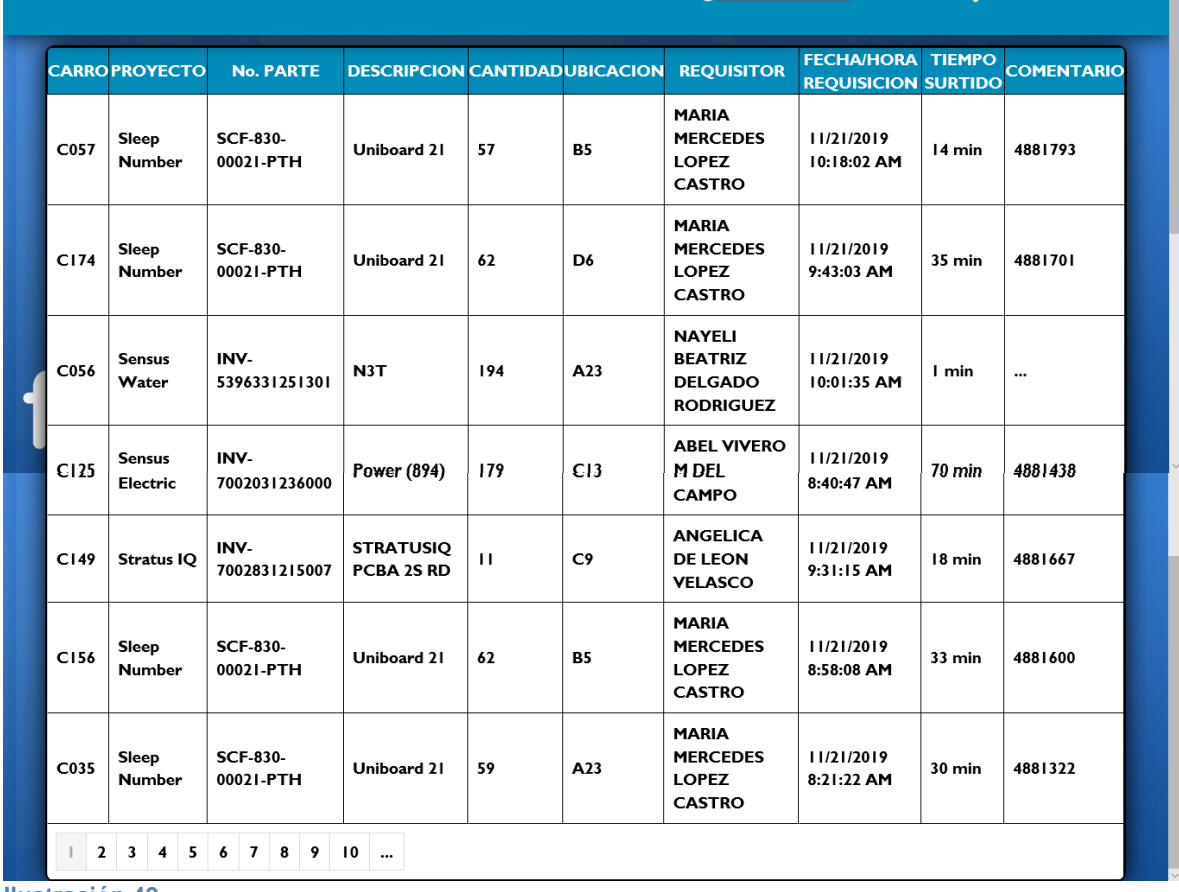

<span id="page-47-0"></span>**Ilustración 49**

Con esta parte del inventario se observa que ahora tenemos controlado el tiempo de surtido.

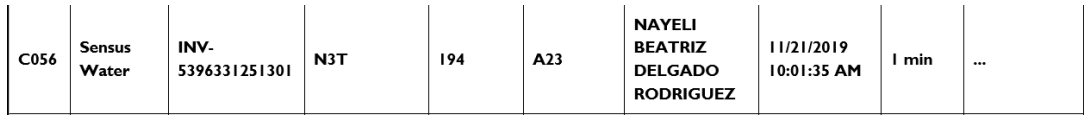

En la parte de al final se encuentra el botón de soporte, en caso de cualquier duda o falla.

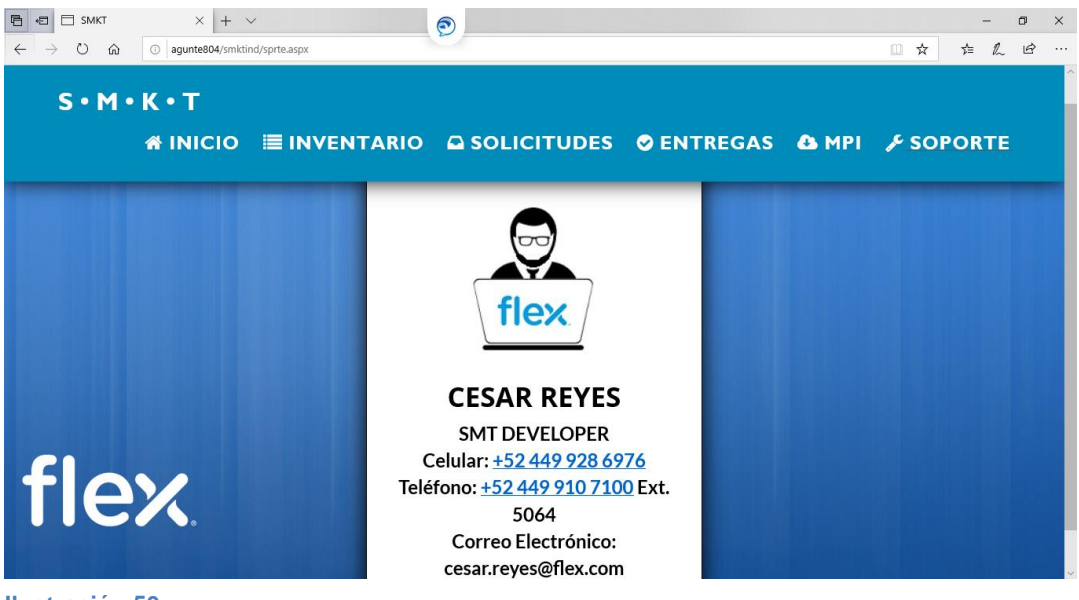

**Ilustración 50**

### <span id="page-49-1"></span><span id="page-49-0"></span>**CAPITULO 6 CONCLUSIONES**

#### <span id="page-50-0"></span>**CONCLUSIONES**

La limpieza y el orden son necesarios para lograr un mejor desempeño y poder prestar un mejor servicio, ya que nos podemos concentrar mejor en nuestro trabajo.

La capacidad de establecer un método organizado y coordinado para repetir un logro alcanzado por selección natural y acelerar el objetivo a conseguir.

En un área limpia y en orden se consigue dar mejor flujo a nuestros procesos, es por eso la realización del SMKT.

Considero que al almacenar las tarjetas en este SMKT, se facilita el proceso de surtido, teniendo inventariado todo lo que entra y sale con la aplicación **<http://agunte804/smktind/Default.aspx>**

#### <span id="page-51-0"></span>**RECOMENDACIONES**

El proyecto ha sido de mucha ayuda para la empresa Flex, favoreciendo el control de inventario de las tarjetas electrónicas, ya que gracias al supermercado y la aplicación implementada, favoreciendo el tiempo en surtido de material y evitando retrasos en el abastecimiento de líneas de producción.

Mi principal recomendación es dar seguimiento al sistema ya implementado, para mantener orden y mejor controlado el material con respecto a FIFO.

Capacitar al personal necesario para evitar variaciones en el inventario.

La capacitación del personal es de gran importancia dentro de las organizaciones ya que este es el factor principal en el desempeño de los trabajadores, dentro de las empresas.

Un buen entrenamiento al personal de acuerdo al área en la que se encuentra para prepararlo ante cualquier circunstancia que se pueda presentar a la hora de realizar su trabajo, esto nos lleva a crear personas autosuficientes.

#### <span id="page-52-0"></span>**EXPERIENCIA PERSONAL PROFESIONAL ADQUIRIDA**

Como todo proyecto de aplicación, este ha sido de gran ayuda para la rama de ingeniería en gestión empresarial, ya que trabajar en un entorno de planta, es muy enriquecedor, por todos los factores con los que se tiene relación.

En manera personal, puedo decir que este proyecto ha dado un gran aprendizaje en diferentes aspectos.

#### **Comunicación:**

Aprendí que realmente todo es a base de una buena comunicación, en experiencia personal, pues ya que hubo algún momento de este semestre que mi jefa directa me pidió realizar un carro para movimiento de materiales y ella trato de explicarlo y a lo mejor no entendí realmente que era lo que ella quería y quizá por miedo no le pedí una retroalimentación, entonces hice el diseño, realice un ticket para el área de MOONSHINE (Esta área se realizan los bancos carros o cualquier cosa que se necesite para líneas de producción hechos de tubos.) Nunca me percate que mi diseño no estaba tan explicado como yo imagine, entonces quedo, mal y pedí hacer otro nuevamente, se desperdició material entre otras cosas, por eso considero que es la base de todo.

#### **Trato hacia las personas:**

A lo largo de mi experiencia en la manufactura, me ha tocado desempeñar mi trabajo y tener trato con muchas personas, así mismo tener que aprender de ellos y poder enseñar con respeto y humildad.

#### **Trabajo en equipo:**

Sinceramente desde que entre observe que es parte fundamental, el gerente hacia juntas y veían lo que más urgía y si era necesario entre todos lo solucionaban. Tener relación con muchos departamentos y proveedores me dio la oportunidad de reconocer la importancia del trabajo en equipo. Así mismo gracias a ello entendí que lo más importante es involucrar y hacerlos parte del proyecto para generar confianza.

#### **Liderazgo:**

El ser responsable de actividades que involucren a más personas es realmente importante ya que tenemos que hacer que las cosas se cumplan.

#### **Compromiso.**

Parte fundamental, ya que había ocasiones que era necesario entregar cosas asignadas en tiempo y forma, así que tenía que dedicar más tiempo del necesario, quedando a cubrir horas después de mi horario.

#### **Responsabilidad:**

Estar a cargo me hizo desarrollar un compromiso con la empresa y los empleados.

# <span id="page-53-1"></span><span id="page-53-0"></span>**CAPITULO 7 COMPETENCIAS DESARROLLADAS**

#### <span id="page-54-1"></span>**COMPETENCIAS DESARROLLADAS Y/O APLICADAS**

En mis prácticas se me permitió reafirmar conocimientos adquiridos en el Instituto Tecnológico de Pabellón de Arteaga, como por ejemplo:

#### <span id="page-54-0"></span>**Tabla 2**

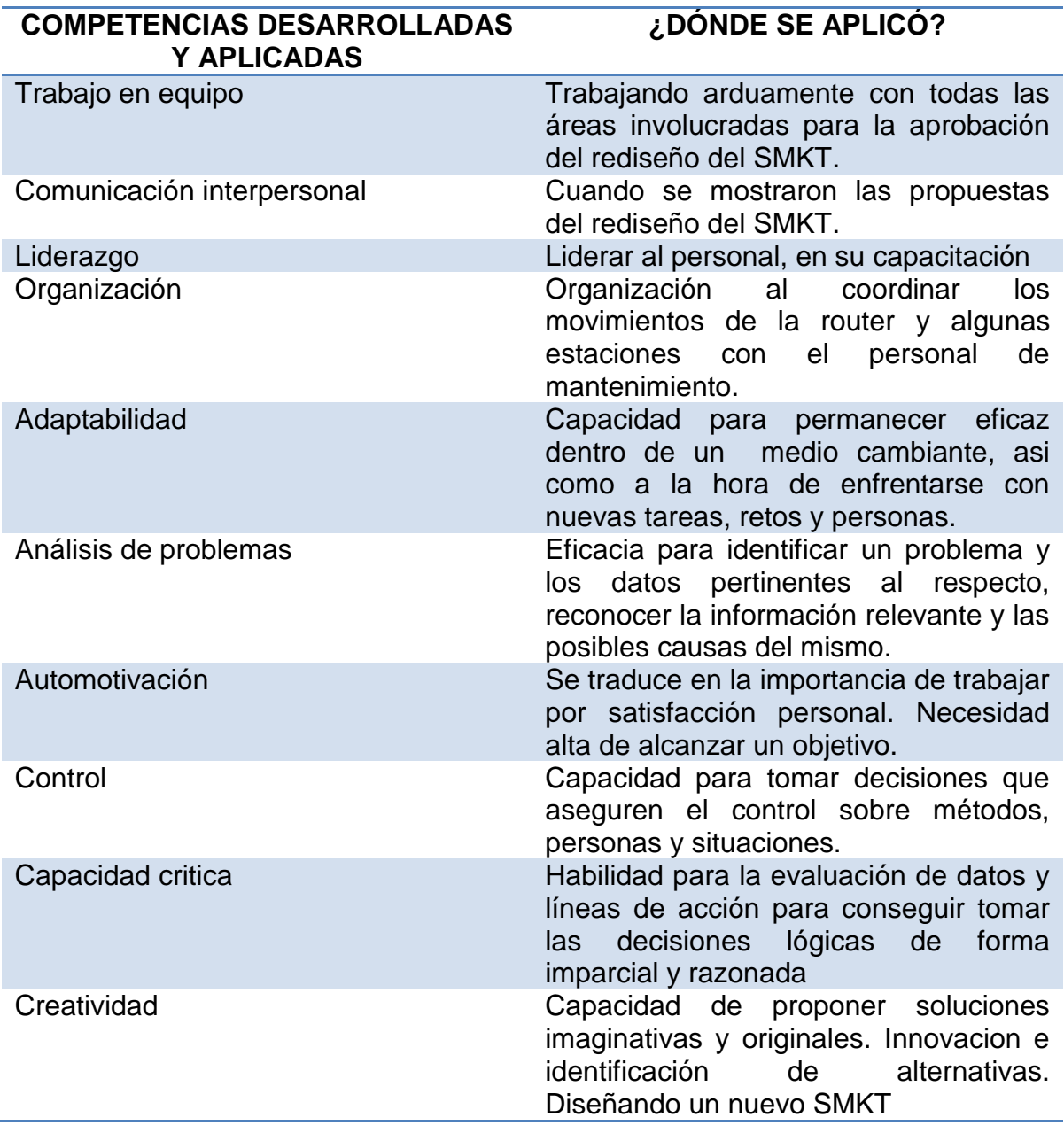

# <span id="page-55-1"></span><span id="page-55-0"></span>**CAPITULO 8 FUENTES DE INFORMACIÓN**

#### <span id="page-56-0"></span>**FUENTES DE INFORMACIÓN**

**http://agunte804/smktind/sprte.aspx**

**GEN-NI-SOP00411-A MPI SUPERMERCADO INDUSTRIAL ORIGINAL**

### <span id="page-57-1"></span><span id="page-57-0"></span>**CAPITULO 9 ANEXOS**